### AZ ANALIZIS KÖZÉPISKOLAI TANITASANAK SEGITÉSE

#### AZ ISKOLASZAMIT6GEPPEL

Egyetemi doktori értekezés

Készitette:

Blandl Mátyás

Bia ji ali 1986.

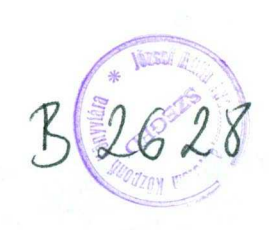

# Tartalom

 $\label{eq:3.1} \begin{array}{ll} \text{and the one is a non-zero, and the one is a non-zero,} \\ \text{and the one is a non-zero,} \\ \text{and the one is a non-zero,} \\ \text{and the one is a non-zero,} \\ \text{and the one is a non-zero,} \\ \text{and the one is a non-zero,} \\ \text{and the one is a non-zero,} \\ \text{and the one is a non-zero,} \\ \text{and the one is a non-zero,} \\ \text{and the one is a non-zero,} \\ \text{and the one is a non-zero,} \\ \text{and the one is a non-zero,} \\ \text{and the one is a non-zero,} \\ \text{and the one is a non-zero,} \\ \text{and the one is a non-zero,} \\ \$ 

 $\mathcal{L}^{\text{max}}_{\text{max}}$  and  $\mathcal{L}^{\text{max}}_{\text{max}}$ 

 $\overline{\phantom{a}}$ 

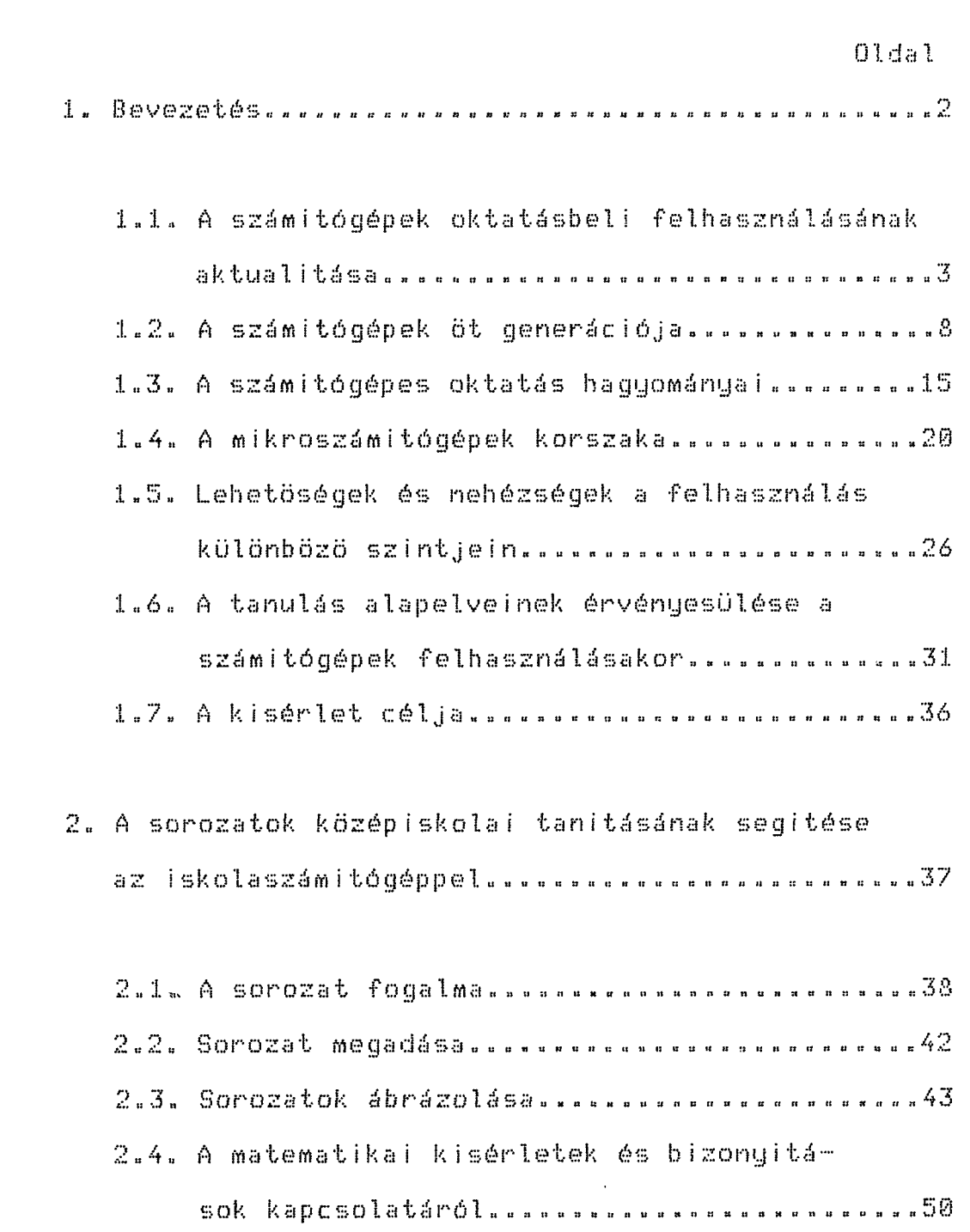

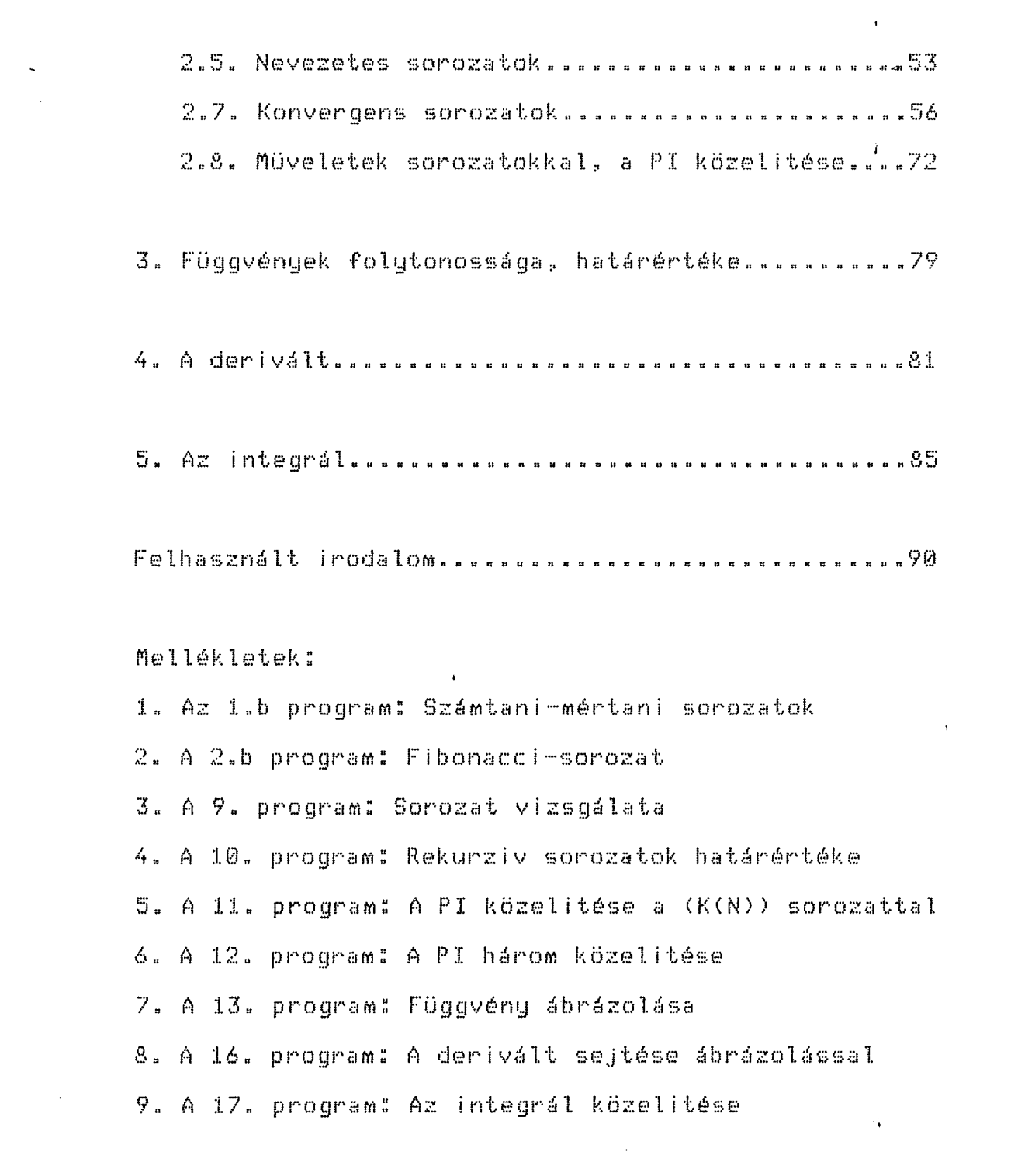

 $\mathcal{L}(\mathcal{A})$ 

### Bevezetés  $1$ with the control control of the control control control control control control control control control control

 $\mathcal{D}$ 

Ebben a dolgozatban a számitógépek felhasználásának egy olyan lehetőségét mutatjuk be, amely a kor igényeinek jól megfelel, és - tapasztalataink szerinthatékonyabbá teszi a matematika oktatását is.

A bevezetöben a téma aktualitását hangsulyozva vázoljuk a számitógépek fejlödésének szédületes ütemét, a számitógépes oktatás eddigi tapasztalatait, a megváltozott feltételeket, a jelenlegi lehetöségeket és gondokat.

A továbbiakban azt olvashatjuk, hogy miként alkalmaztuk a HT-1080Z tipusu iskolaszámitógépeket a matematikából fakultativ oktatásban részesülö csoportban a középiskolai analizis tanitásának segitésére.

Részletesen mutatjuk be a sorozatok tanitását. Equrészt azért tesszük- ezt, mert igy sokoldaluan érzékeltethetjük, hogy maroknyi programozási ismerettel és equszerű programokkal is hatékonyabbá tehetjük a tananyagfeldolgozást, másrészt azért, mert a közelitő számitások, a függvények folytonossága és határértéke, ਂ ਰ differenciál- és integrálszámitás témáinak legfontosabb középiskolai kérdései erre visszavezethetök, vagy hasonlóan tárqualhatók.

## 1.1. A számitógépek oktatásbeli felhasználásának

#### aktualitása

A qazdasági és a társadalmi élet közötti kapcsolat szoros és dialektikus, miként a technika és a kultura közötti összefüggés is az. A XX. század második felének gazdasági életében, egyre, inkább elötérbe került - a mennyiség növelése mellett - a jobb minöségre való törekvés és az egyes folyamatok minél nagyobb mértékü automatizálásának (igénye. Ennek következtében módosult a társadalmi értékitélet. Erösödött a természettudományos gondolkodás és a modern technika iránti érdeklödés. Ez eröteljes tudományos és technikai fejlödést követelt és eredményezett.

Az elektronika 70-es évbekben kialakitott csodája a mikroprocesszor. Megjelenése, napjainkban lejátszódó viharos fejlödése és térhóditása a társadalmi és a gazdasági életben egyaránt forradalmi változást eredményezhet, amely a számitógépek hazai elterjedésének várható üteme következtében az élet mind több területén országunkban is megvalósulhat.

A fejlett nyugati országokban olyan gyors volt a technikai fejlödés, az árak csökkenése és a tömeggyár-

 $\mathcal{I}$ 

tás, hogy a mikroelektronika legujabb termékeinek, a személyi számitógépeknek a felhasználása messze elmaradt a lehetöségektöl. Ezek a hasznos gépek megjelentek a háztartásokban, üzemekben, intézményekben, igy az iskolákban is, a megfelelő szoftver kialakitása azonban nem tudott lépést tartani a hardver fejlödésének szédületes ütemével. A számitógépek iskolai alkalmazásában különösen igy van ez, ezért a mikroszámitógépek oktatásbeli felhasználásában - pillanatnyilag ugy tünik - még lépést tarthatunk a legfejlettebb országokkal is.

A magyar társadalom most tanulja az uj technikát céljainak megfelelöen felhasználni, mert bár a számitógépek az elmult két és fél évtizedben a tudományos és a központi igazgatási intézményekben, majd a gazdasági élet egyes területein is megjelentek, a társadalmi méretű birtokbavétel azonban még nem történt meg. A mikroszámitógépes lavina igazi törvényszerüségeit igy még nem ismerhetjük, de annyi bizonyos, hogy kimüvelt emberfök sokasága kell, akik - a közeljövöben egy átlagos család számára is elérhető áron kapható - mikroszámitógépeket a történelmileg kialakult tevékenységekhez, élettel teli foglalkozásokhoz kapcsolva lelkesen és szakszerüen tudják használni.

Ehhez a számitástechnikai kulturát az általános

müveltség részévé kell tenni, és példát kell mutatni az uj eszközök helyes, átgondolt használatára a hagyományos kultura minden területén. Ez persze elkerülhetetlenül eqyüttjár bizonyos uj müveltségi elemek befogadásával. A nemzetközi tapasztalatok szerint ez nem csökkenti, hanem éppen ellenkezöleg: fokozza az általános müveltség iránti igényt. Számitani lehet arra a kedvező változásra is, hogy a diszciplinák elkülönülési hajlamával szemben az uj eszközök integrativ szerepet játszanak majd az egyes tantárgyak, szaktudományok és müvelödési területek között.  $(1, )$ 

idöszerü volt tehát az oktatás veze-Helyes és töinek az a felismerése és döntése, amely az iskolaszámitógép-program bevezetését eredményezte, és amelynek első, leglátványosabb mozzanatát Párizs György mifötanácsos, a Tudománuszervezési és Informaniszteri Intézet igazgatója egy interjujában az alábbiak tikai szerint értékelt:

''Nehéz év volt az 1983-as, mert mintegy két hónap alatt osztottunk szét közel 1000 személyi számitógépet. 1700 tanárt kellett kiképezni a számitógépek kezelésére. Meghirdettük az oktatási programcsomag pályázatot, kiadványok sorozatát dolgoztuk ki és küldtük meg az iskoláknak. 1983.junius 30-lg minden középiskola megkapta a

 $5^{\circ}$ 

számitógépet ( gimnáziumok, szakközépiskolák és szakmunkásképző intézetek). Nyáron, elsősorban <sup>a</sup> KISZ szervezésében, több épitő – és üdülötáborban ismerkedtek meg a gyerekek a számitógépekkel, a programozás alapjaival. Ösztöl az iskolákban szakkörök indultak, és a legnagyobb gond jelenleg az, hogy nem tudunk annyi számitógépet rendelkezésre bocsátani, mint amennyit szeretnénk.

Legnagyobb sikernek azt tartom, hogy <sup>a</sup> magyar társadalom legkülönbözöbb rétegei, mondhatnám, egyhangulag támogatják <sup>a</sup> programot; külön kiemelhető <sup>a</sup> KISZ, <sup>a</sup> TIT, <sup>a</sup> METSZ, <sup>a</sup> sajtó, <sup>a</sup> TV és <sup>a</sup> rádió. <sup>A</sup> program fő célja, hogy <sup>a</sup> felnövekvő nemzedék és a felnött lakosság megtanulja a számitógépet használni <sup>a</sup> napi munkában. (2. ) **7**

Széleskörü társadalmi összefogásról számolhatunk tehát be, mely összhangban van <sup>a</sup> reálisan kitűzött cé~ lokkal és a társadalmi igényekkel.

<sup>A</sup> program hasonló lendülettel fut tovább. Azóta mind több középiskolában van 6-8 számitógép, s ez az előrejelzések szerint <sup>a</sup> hetedik ötéves terv végére J.8 - 20 -ra fog szaporodni. Az 1986-87 -es tanévtől valamilyen módon bevezetik a számitástechnika oktatását, indul az interfész - program (a számitógép és a környezete összekapcsolásának össztársadalmi segité-

6  $\ddotsc$ 

se), az általános iskolák, a felsöfoku és közmüvelödési intézmények gépesitése is.

Az iskolaszámitógép - program eredményes megvalósitása azért is fontos, mert a jövö generációja jelenleg az iskolákban találkozhat átgondoltan tervezett és szervezett módon a következő évek egyik leghatáso- j sabb munkaeszközével, amely puszta létezésével, lehetöségeivel késztet bennünket eddigi munkafolyamataink, gondolatmenetünk ujraformálására.

Nem muló divatról van itt szó, hanem olyan eszközökröl, amelyek tartósan, és egyre inkább a felhasználás és az érdeklödés középpontjában lesznek. Ezt meggyözöen bizonyitja a számitógépek fejlödésének eddigi utja.

Tekintsük át röviden.

1.2. A számitógépek öt generációja www.main.com/main.com/main.com/main.com/main.com/main.com/main.com

A számolás megkönnyitésére régóta alkalmaznak segédeszközöket. Ilyen eszköznek tekinthetö a  $M$  $i \in$ használatban lévő golyós számológép vagy abakusz. Ezek kezdetben mechanikusan müködö gépekké (Leibniz a XVIII., Babbage a XIX. században alkotott ilyen berendezéseket a számolási müveletek gépi elvégzésére), majd sokoldaluan használható elektronikus eszközökké nötték ki magukat.

A fejlödés üteme az utóbbi négy évtizedben gyorsult fel. Ez egyrészt a technikai haladásnak köszönhetö, másrészt Neumann Jánosnak, aki a mai értelemben vett általános célu (univerzalis), programvezérlésü, számjegyekkel dolgozó (digitális) számitógép müködésére vonatkozó elveket kidolgozta 1945 -ben.

''A Neumann János által megfogalmazott alapelvek a következökben foglalhatók össze:

a) A programvezérlés elve azt a követelményt  $f$ ejezi ki, hogy a berendezés az elöre megfogalmazott és elkészitett utasitások sorozatát (programot) automatikusan, külsö beavatkozás nélkül hajtja végre.

b) A tárolt program elve szerint a végrehajtandó

 $-8 - -$ 

programot maga a rendszer tárolja.'' (3.)

Ап első generációs számítógépek építőelemei az elektroncsövek, amelyeknek alkalmazásával elérték, hogy lényegesen lecsökkent <sup>a</sup> kapcsolási idő <sup>a</sup> korábban alkalmazott mechanikus és elektromechanikus — ugunevezett 8» generációs - számítógépekéhez képest» Az első tisztán elektronikus számi tógép, az ENIAC CElektronic Numerical Integrátor and Computer) 1945. decemberében kezdte meg müködését. A gép 18 ezer elektroncsövet, <sup>70</sup> ezer ellenállást, <sup>18</sup> ezer kondenzátort és <sup>6</sup> ezer kapcsolót tartalmazott. A gép hatalmas méreteihez jelentős energiafelvétel és höleadás társult. Percenként 30 számolási müveletet végzett. A bináris jelekböl álló gépi kódban programozható, igen költséges és kis megbizhatóságu első generációs gépeket kizárólag kutatási célokra használták. Magyarországon az M-3 tipusu tartozott ebbe a kategóriába.

<sup>A</sup> második generációs számítógépekben az elektroncsöveket az 1954-ben megjelent tranzisztorok váltották fel, aminek következtében jelentősen lecsökkent <sup>a</sup> méret, ugyanakkor a sebesség, a megbizhatóság és a kapacitás nagyságrendekkel nőtt. Rohamos fejlődésnek indult a szereléstechnika, elterjedt a nyomtatott és fémgözöléssel felvitt vékony-réteg huzalozás. Jelentősen bővült <sup>a</sup> számítógépek alkalmazási területe is, és ebben

 $\overline{a}$ 9  $\sim$ 

jelentős szerepet játszott az asszembler (szimbolikus) programozási nyelvek megjelenése. A számitógépes oktatást előkészítő kísérletek ezeken <sup>a</sup> gépeken indultak el"

<sup>A</sup> harmadik generáció folyamatosan nőtt ki <sup>a</sup> másodikból. A 60-as évek végén az integrált áramkörök alkalmazása lehetővé tette a miniatürizálást és az árak n oha mos csökkentését. (Az integrált félvezető technológ iával néhány négyzetmi11iméteres felületen többszáz alkatrész sürithetö össze.) A csatorna elv felhasználásával jelentősen megnőtt <sup>a</sup> csatlakoztatható készülékek száma, igy a nagykapacitásu háttértárolók, be-kimeneti egységek széles skálája jelent meg. Lehetöség nyilott a távadatfeldolqozáshoz is.

<sup>A</sup> harmadik generációs gépek már korszerűbb operációs rendszerrel birnak, és egyidöben több program futtatására alkalmasak. Rendszercsaládokat alkotnak, amelyekhez tartozó egységek egymással kompatibilisek (öszszeférhetök). E gépek jellegzetes képviselője a nálunk jól ismert IBM 360-as gépcsalád. Programozásuk a magas szintű programozási nyelvek (ALGOL 60, COBOL.» FORTRAN) elterjedésével egyszerüsödött.

A negyedik generációt az igen nagy mértékben integrált áramkörök, <sup>a</sup> több ezer tranzisztori» nagy bonyolultságu logikai áramköröket tartalmazó chipek ( mor-

 $\epsilon$ 

10 ...

zsák) megjelenése tette lehetövé a 70-es években. Ehhez kapcsolódott az optikai eljáráson alapuló technológia, amely segitette a további miniatürizálást és költségek csökkentését. Néhány négyzetmilliméternyi felületen akár egy teljes központi egység (CPU Libis V röviden processzor) áramkörei elférnek. Kis mérete miatt ezt mikroprocesszornak, a köré épitett számitógépet - amely legalább ki- és bemeneti egységekkel rendelkezik - mikroszámitógépnek nevezzük.

Az iskolákban is megtalálható mikroszámitógépek (HT 1080 Z, Commodore 64, Commodore 16, ZX Spektrum, Primo,.....) olyan univerzális, digitális, elektronikus számitógépek, amelyek a nagy, negyedik generációs gépektöl csak sebességben,a csatlakoztatott háttértárak kapacitásában, valamint tömeggyártásukat és fogyócikké alakulásukat elösegitő alacsony áruk miatt különböznek.

Elterjedésüket tovább segitette – és a költségeket is tovább csökkentette, hogy alkalmassá tették öket arra, hogy az otthonokban és iskolákban mindenütt jelenlévő közönséges televizió készülékekhez csatlakoztatva jelenitsük meg a szükséges szöveget vagy ábrát, söt a legegyszerübbeknél közönséges magnetofon csatlakoztatásával oldhatjuk meg az adatok és programok - tárolását.

A gépek elvi felépitése:

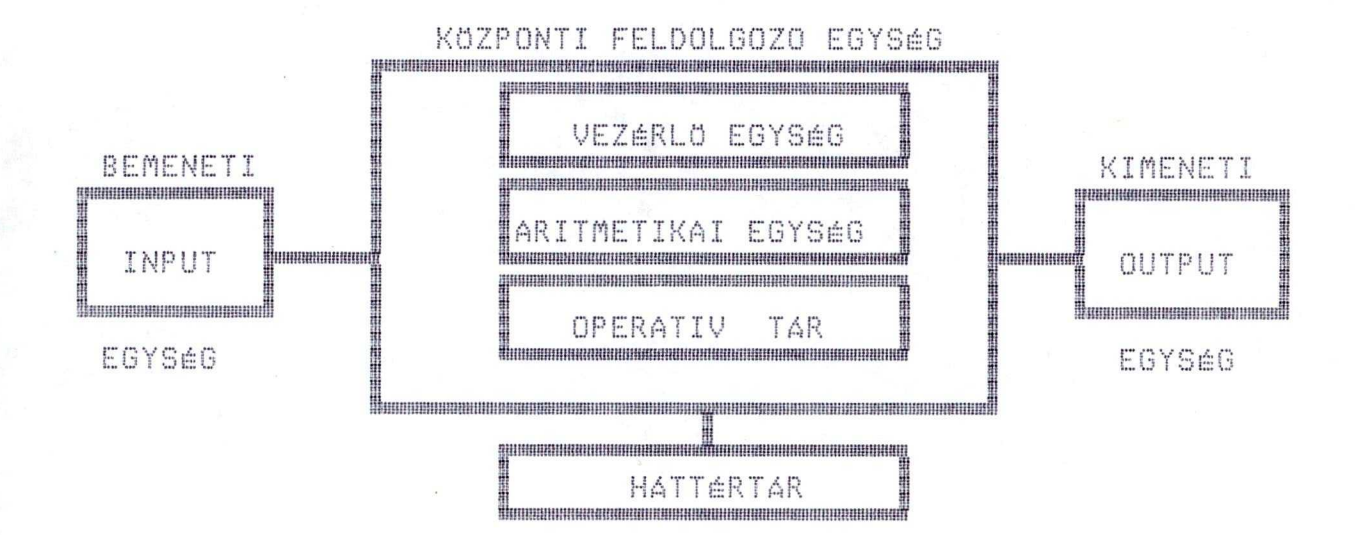

Használatuk egyszerű. <sup>A</sup> könnyen megtanulható BASIC nuelven is programozhatók, néhánu vezérlö utasitás ismeretében kész programok könnyedén futtathatók. Családok, magánszemélyek számára is hozzáférhetök:, ezért az ebbe <sup>a</sup> kategóriába tartozó gépeket személyi számitógépeknek is nevezik.

A számitógépek eddigi fejlödése során egy-egy ujabb generáció lineáris méretei általában tized részükre csökkentek, ugyanakkor kapacitásuk és müveleti sebességük megszázszorozódott, miközben kezelésük egyszerü <sup>s</sup> <sup>ö</sup> dö 11e <sup>1</sup> <sup>ö</sup> áll! tá <sup>s</sup> <sup>i</sup> <sup>k</sup> <sup>ö</sup> <sup>11</sup> <sup>s</sup> <sup>é</sup> <sup>g</sup> ük <sup>é</sup> <sup>s</sup> ene r <sup>g</sup> <sup>i</sup> <sup>a</sup> *<sup>s</sup>* <sup>z</sup> ük <sup>s</sup> <sup>é</sup> <sup>g</sup> <sup>1</sup> <sup>e</sup> tü <sup>k</sup> csökkent. ''A népszerüsitö irodalom kedvenc hasonlata szerint, ha az autóipar az utóbbi hetven évben úgy haladt volna, mint a számitástechnika, egy Rolls-Royce-t

12

20 dollárért lehetne kapni, motorja gyufafej nagyságu lenne, sebessége 100 000 km/h, és egymillió kilométeren 3 liter benzint fogyasztana.''  $(4)$ 

Az ujabb generációváltást most már nem annyira a müszaki fejlesztés, hanem –inkább a –rendszerkiépités fejlettsége, a felhasználóval való kapcsolat jellege, a szolgáltatások mértéke és minösége határozza meg.

Az ötödik generációt - a japánok által - $1992 - re$ beigért - intelligens szuperszámitógépek fogják jelenteni.

A 90 -es évek számitógépeinek nagyszerüsége abban lesz, hogy minden korábbinál könnyebben - az elörejelzések szerint a megjelenitett kép alapján, söt az emberi hang segitségével is - kezelhető lesz. A számitógéppel történő eqyüttmüködés ilyen módon alig fog különbözni az emberek közöttitöl. Legelsö, ma már elképzelhető és körvonalazott uj felhasználása a magasabb szintű szövegkezelés lesz ( egyik myelvröl a másikra történő forditás, leirt vagy elmondott szövegből a lényeg kiemelése és összefoglalása irásban vagy szóban, stb. ), a legintelligensebbek pedig ujabb programok irására is képesek lesznek. (5.)

Várható a számitástechnika nagyobb mértékü összefonódása az informatikával, a robottechnikával, a biotechnikával, a hiradástechnikával és a videotechniká-

 $13$ 

 $-14-$ 

val.

Mindez uj feltételeket, uj lehetöségeket és egyben uj feladatokat ad a közoktatásnak, igy a középiskolai oktatásnak is. Célszerű viszont a számitógépek eddigi alkalmazásában szerzett tapasztalatokat áttekinteni, ujraértékelni és ésszerüen felhasználni.

1.3. A számitógépes oktatás hagyományai an se sé up up de les se se se va de la ce de la bajou de se de la de la pe de de la se de la de la de la de la

Az első számitógépeket egyetemi környezetben fejlesztették ki, igy az oktatással való szoros kapcsolatuk születésüktöl kezdve fennáll. Kezdetben csak kutatási célokra és adminisztrációs feladatok elvégzésére használták öket. Az 1950 -es évek végétöl egyre többen gondolták, hogy a számitógépek az oktatásban közvetlenül is alkalmazhatók. Didaktikailag rendkivül hasznos célt helyeztek elötérbe: az ismeretközlést - a programozott oktatás kedvező tapasztalatait felhasználva a folyamatos számonkéréssel szerzett információk alapján kivánták szabályozni, s igy az egyénhez jól i qazodhat az ismeretek elsajátitásának szintje és sebessége.

Már az első kisérleteknél is kiderült, hogy a számitógépek valójában a programozott oktatás gépesitésén tul egy sor egyéb dologra, többrétüen használhatók. A számitógépes oktatás terjedését és fejlödését meghatározó legfontosabb jellemzök a következök:

- A számitógép a tanuló válaszait folyamatosan analizálja, és külön beavatkozás mélkül, a választól függöen folytatja a programot.
- A gép vagy rendszer, képes tárolni a tanuló tel-

15

jesitményére vonatkozó adatokat az oktatási folyamat alatt és ese11eg azután is.

- Mód van a tanuló és a tárolt program közötti dinamikus, párbeszédes kölcsönhatásra, ami különbözö tanulási stratégiák kialakitását teszi lehetövé.
- A rendszer alkalmas különbözö eszközök (pl. film, dia, TV, stb.) programozott vezérlésére, folyamatok irányitására.

<sup>A</sup> technikai fejlődés és <sup>a</sup> biztató tapasztalat mind bonyolultabb, sokoldalúbban használható programokat eredményezett. Különféle felhasználási elképzelések és irányok jelentkeztek.

 $CAI$  ( Computer Assisted Instruction = számitó-A. géppel segített tanítás) irányzatok az oktatási folyamat minél nagyobb mértékü automatizálására törekedtek. Altalában egy központi nagy-számitógéphez több száz felhasználói terminált kapcsoltak (pl. PLATO, TICCIT rendszer, az IBM gépekre épülő oktató rendszerek,stb.).

Legkorábban a gyakorlásra, sulykolásra vonatkozó programok terjedtek el. Ez érthető is, hiszen mind <sup>a</sup> tananyag összeállitása, mind a program elkészitése kis ráfordítást igényel, ugyanakkor az oktatás során a gyakorlásra forditott idő jelentös, és lényeges az egyéni haladás ütemének figyelembe vétele, <sup>s</sup> ezt <sup>a</sup>

rendszer egyszerre akár több ezer tanulóval is megteheti.

A gyakorló programok bövitésével, az oktatás és. számonkérés elöre beprogramozott, és a tanuló válaszától függö rend szerinti változtatásával elérték, hoqy az uj ismeretek megszerzésében is segitsen a számitógép. Az egyes jelenségek, folyamatok szimulálásával, a sokoldalu szemléltetéssel a mélyebb összefüggések feltárását teszi lehetövé.

Mindinkább felvetödött annak a gondolata, hogy az egész oktatási folyamatot - az ipari alkalmazáshoz hasonlóan - olyan mértékben automatizálják, hogy a tanár szerepe is felesleges legyen (ebben látták a munkaerögondok megoldását).

( Computer Managed Instruction = számitó- $A =$ CMI. géppel vezérelt oktatás ) során a számitógép információt gyüjt a tanulóról (eddigi eredményei, elörehaladása az anyagban, érdeklödési köre és más jellemzői), információt tárol a hozzáférhető tananyagokról, segédeszközökröl, tematikákról, és ezek összevetésével előirja vagy javasolja azt az egyéni tanulási utat, melyet követve az adott egyén a legsikeresebben érheti el kitüzött célját. Ugyanakkor a rendszerben tárolt adatok felhasználhatók az oktatási rendszer értékelésére, továbbfejlesztésére, valamint az oktatási anya-

 $17 \overline{a}$ 

gok és eröforrások használatának optimalizálására **<sup>i</sup> <sup>3</sup> "** (6.)

Eques pedagógusok a számitógépekben vetélutársat láttak, s - munkahelyüket féltve - a pedagógus személyének fontosságát a nevelési kérdések elötérbe helyezésével handsuluozták.

Mások azzal érveltek a számitógépes oktatás ellen, hogy a tanulási - tanitási folyamatban az irányitás (illetve a vezérlés) nagyon összetett, nagy intelligenciát kivánó feladat, és ennek az automatizálását a legnehezebb megoldani,, <sup>A</sup> gép ebben <sup>a</sup> funkciójában sok esetben csak egy igen mereven viselkedő tanárt képes szimulálni, aki <sup>a</sup> feladatoknak csak <sup>a</sup> számára ismert (programozott) megoldásait fogadja el. (3.)

Mindkét érvelés kedvezően hatott« Az 1970 -es évek végén kiadott dokumentumokban, a korábban tanterveknek nevezett nevelési és oktatási-tervekben elötérbe erült a nevel<mark>és, és u</mark>jraértékelték a tanulási stratég iákat is»

ft hagyományos CAI rendszerek <sup>a</sup> tanárközpontu oktatási stratégiát követték. Ebben a hangsuly a tanár tevékenységén van, <sup>ö</sup> irányítja <sup>a</sup> folyamatot, lenörzö kérdései alapján dönt a további teendökröl, a tanuló pedig passzív, befogadó. Az irányzat követői igyekeztek minél tökéletesebben helyettesiteni a taés elnárt <sup>a</sup> géppel.

<sup>A</sup> pedagógia korszerű felfogása szerint azonban hatékonyabb a tanulóközpontu oktatás, melyben a tanuló akt ivari vesz részt az <sup>i</sup> smeretszerzésben, az <sup>ö</sup> tevékenysége kerül elötérbe. Ezt a stratégiát követi az elnevezésében is uj irányzat, <sup>a</sup> CAL <Computer Aided Learning = számitógéppel segitett tanulás ).

Miközben <sup>a</sup> CAI képviselői <sup>a</sup> már meglévő nagy rendszerek intelligenciaszintjének növelésével kivánják a tanulást hatékonyabbá tenni, <sup>a</sup> CAL irányzatok nem tőrekednek a tanitási - tanulási folyamat teljes irányitására, ennél szerényebb célt tűznek ki. Szerintük <sup>a</sup> számitógép a tanulás segédeszköze, és a tanulás irányitása - az eszköz felhasználására vonatkozó döntést is beleértve - a tanár kezében marad. (3.)

Az elképzelések korszerüek, a tapasztalatok kedvezöek voltak, azonban ezeknek az eszközöknek <sup>a</sup> tömeges és az oktatási intézmények számára elérhető áron történő terjesztése <sup>a</sup> műszaki fejlődés adott szintjén nem volt biztosítva.

1.4. A mikroszámitógépek korszaka na se as de no se se ou de ca ca as as as se ca se se pa se as as as as en pa de ca. Se as en pa de de de as a

Az 1980 -as évek közepén a mikroszámitógépek hazánkban is olyan mértékben terjedtek el, hogy ismét felelevenedett a számitógépes oktatás elmélete és gyakorlata. A társadalom eddigiekben vázolt kihivása, a számitógépek tömeges megjelenésével adódó lehetőségek alapvetöen más heluzetet teremtettek. A CAI lelkes hivei intelligens terminálként kivánták felhasználni a mikrogépeket, illetve igyekeztek átalakitani az ott. bevált programokat. A CAL irányzatok elgondolásainak még jobban kedvezett a helyzet. A legujabb elképzelések szerint az egész tanulási folyamatot a tanuló iránuitja, miközben sokoldaluan és hozzáértöen használja fel a gépet ismereteinek, képességeinek fejlesztésére, az adott probléma mélyebb elemzésére. Kisérleteink szerint a felhasználás egy adott szintjén ez is járható ut.

Ha a számitástechnikai oktatás elsödleges (élját kifejtjük, akkor megállapithatjuk, hogy -a számitástechnikai szemléletet, a számitógépek misztifikáció nélküli használatának készségét, a számitógépes problémamegoldás igényét és képességét, az algoritmikus gondolkodást kell minél általánosabbá tenni, miköz-

 $20 \sim$   $\sim$ 

ben - egy bizonyos szintig - a számitógépek. felépítését, elvi müködését, a programozás technikáját is el kell sajátittatni tanitványainkkal.

A számitástachnikai ismeretek kialakitását, folyamatos bövitését és alkalmazását az egész- tanitási-tanulási folyamatban szorgalmaznunk kell, de - hozzáértésük alapján - elsősorban a matematika, fizika, technika szakos tanároktól várhatjuk el. Az ö tárgyaikban vitathatatlanul nagyobb lehetöség van a fenti nevelési cél megvalósitásában.

Elképzelésünk szerint a technika órákon a számitógép-történet és hardver, az információ, az irányitás, szabályozás és mérés témáit tanithatjuk.  $meq$ .  $A$ fizika órákon sok lehetöség nyilik a gyakorlati számitásokra, a jelenségek szimulálására, kisérleti  $b e$ rendezések, mérések irányitására és az adatfeldolgozásra.

A matematikatanitás feladata pedig elsösorban a Z algoritmikus gondolkodásra, a fegyelmezettebb és sokoldalubb problémamegoldásra való nevelés. Mindemellett - elgondolásunk szerint - magára kell vállalnia az egyszerübb -BASIC nyelvü- programok irására, a nevezetesebb algoritmusok alkalmazására – való tanitást is. Nem lehet azonban célunk a programozás magas szintü oktatása. A jelenleg érvényes óratervek, a nevelési

 $21 - -$ 

és oktatási tervek a közeljövöben várható korrekció után sem teszik ezt lehetövé.

A számitógép, és a vele kapcsolatos valamennyi ismeret lehet tehát az oktatás tárqua, de - ahogy korábban láttuk - az oktatás eszköze is.

Az iskola a kor parancsának akkor engedelmeskedik leginkább, ha olyan müveltséget ad, amelynek birtokában tanitványai mindennapos feladataik ellátásában képesek használni a modern technikát. Erre legeredményesebben ugu nevelhetjük diákjainkat, ha mindennapi fö tevékenységük során, a tanitási - tanulási folyamatban mi maqunk is mindennapos seqédeszközként alkalmazzuk a számitógépet. Természetesen nem az eddigi szemléltetö eszközök helyett, hanem azok mellett kell használnunk öket, és csak ott, ahol az eddiginél valóban hatékonyabbá tehető az oktatás segitségükkel.

Ebben a dolgozatban éppen azt mutatjuk meg, hogy miként alkalmazhatjuk a minden középfoku intézményben jelen lévő HT-1080z ikolaszámitógépet, mint segédeszközt a gimnáziumi fakultativ matematikatanitásban.

Ha a számitógépet az oktatási eszközök eddigi rendszerébe és a tanitási folyamatba megfelelő módon épitjük be, akkor - tapasztalataink szerint - számos elönye van.

Nézzük a legfontosabbakat!

22.  $\ddotsc$ 

- 1. A számitógép állandó munkaeszközként való alkalmazása hozzászoktatja a felnövekvö nemzedéket korunk elektronikai forradalmához.
- 2. Erösen motiválja a tanulókat a géppel való sokoldalu kommunikációs lehetöség.
- 3. Alkalmat ad a kiscsoportos foglalkozásra, söt az egyéni foglalkozásra is, amelynek során a haladás üteme jobban igazodhat a tanulóhoz. Igy a gyengébb képességü, lassubb- tanulók is sikerélményhez juthatnak.
- 4. Segit az ismeretek megszilárditásában. A tanulóknak általában tetszik, hogy a gép fáradhatatlanul tesz fel kérdéseket, azonnal értékeli a választ s - elágazásos programok esetén - a megoldástól függöen adhat ujabbakat.

Mindezt ugy teszi, mint egy ideális tanár: türelmesen és objektiven, személyes konfliktus nélkül. Igy megfelelő programok birtokában jól alkalmazható a tanulók felzárkoztatására is.

- 5. Rendkivül hasznos a számitógépes szimuláció. Olyan jelenségek szemléltethetök a gép segitségével, amelyek tulságosan gyors vagy lassu lefutásuk, költséges elöállitásuk miatt iskolai viszonyok között nem valósithatók meg.
- 6. Segit az ismeretszerzésben azáltal, hogy lehető-

 $24 - -$ 

...

kus és grafikus nyomonkövetését, söt az interaktivitással befolyásolhatjuk azok lefutását. Igy a gép elösegiti az ok - okozati összefüggések sokoldalubb feltárását.

- 7. A számitógép rendkivül gyors és pontos segédeszköz a mérések, a mérési adatok feldolgozása során.
- 8. A számitógép és a környezete közötti kapcsolat alkalmas megteremtésével az irányitás, szabályozás és vezérlés területén is segithet, igy az automatizálás nélkülözhetetlen eszköze.
- 9. A tanitási folyamat irányitását, az osztálymunka megszervezését is támogathatja a gép, s ezáltal könynyitheti a tanár munkáját, az igy felszabadult energiáját, idejét más pedagógiai tevékenységre fordithatja.
- 10.Csökkenti a pedagógusok terhét az iskolai ügyvitel és adminisztráció egyszerüsitésével.
- 11.A számitógépek és a számitástechnika iránti érdeklödés éppen a legtehetségesebb, a legjobb felkészültségü tanulók körében a legélénkebb, ami nagyban segiti a tehetséggondozást és a fakultativ oktatást.
- 12.A számitógép sokoldalu oktatási eszköz lehet anélkül, hogy a tanár vagy a diák rendelkezne "különö-

sebb programozási vagy számitástechnikai ismeretekkel.

13.A számitógépek felhasználásának lehetséges egy magasabb szintje is, amikor a tanár és a gépet használó diák is rendelkezik a szükséges számitógépes ismeretekkel. Ilgenkor tetszés szerint használhatjuk a gépet az éppen megoldandó feladatban. Természetesen ehhez számitástechnikai ismeretekre దీక programozási készségre van szükség, söt olykor  $\ddot{a}$ BASIC nyelv mellett kivánatos a nála jóval gyorsabb gépi nyelvü programozás alkalmazása, a számitógépne⊢ a különbözö eszközökkel történö −illesztésében való santasság, valamint a hardver alapos ismerete.

A tanitási - tanu esi folyamatban tehát szinte  $k$  i  $$ merithetetlenek a számitógés… felhasználásának lehetöségei, s ezeket minél elöbb ki kell tapogatnunk, hiszen a számitógép olyan elem , amely a felnövekvő memzedék gondolkodási strukturáját a kor igényeinek megr felelöen alakitja.

1.5. Lehetöségek és nehézségek a felhasználás 

különbözö szintjein.

www.mail.com/mail@www.mail.com/mail@ww

A számitógépek iskolai alkalmazásának, tárgyi, és személyi feltéltetelei vannak.

1. A tárgyi feltételek szempontjából több felhasználási szint lehetséges.

a) Ha az iskolában csak egy - két "gép" van, akkor elsösorban demonstrációra, egész osztályt foglalkoztató programok futtatására gondolhatunk, de alkalmazhatjuk a tanitási - tanulási folyamat irányitásának támogatására, az adminisztráció könnyitésére is. A tanulók egyéni felhasználására kevés lehetöség van ugyan, de alkalmas programokkal, a gépidő okos kihasználásával megtehetjük a kezdő lépéseket rendszeres felhasználásuk irányában. Mindenkor figyelembe kell azonban venni, hogy a modern technika alkalmazása önmagában még nem jelent korszerü tanitási módszert. Tapasztalataink szerint a tanulók határozottan elutasítják a rossz vagy felesleges programokat. A könyvekben is megtalálható ismeretek puszta közlésére vagy egy könynyen megvalósitható kisérlet szimulálására felesleges felhasználni a gépeket, ennél többre hivatottak. I Je-

lenleg azonban gond az, hogy - a TII dicséretes törekvése ellenére - nincs elegendö jó program, és kevés a felhasználásukra vonatkozó tapasztalat.

b) Ha az iskolában 6-8 db gép van, akkor már mód van a kiscsoportos foglalkozásra is. A számitógépek ilyen felhasználása sok szempontból elönyös.A tanulók az egyes csoportokon belül ütköztethetik véleményüket, a kisebb kollektiva együttes döntése befolyásolhatja a program futását. Mind a vita, mind a géppel való sokoldalu kommunikáció és az egyéni ötletek meqvalósitásának lehetősége fokozza az aktivitást, elősegiti a problémamegoldást és a feladat sokoldalubb megvilágitását. Eddigi tapasztalataink szerint a számitógépek felhasználásának ez a módja igen hasznos, de  $k\ddot{o}$ rültekintö pedagógiai munkát igényel. Mindenek elött  $\mathbf{F}$ kell tapasztalnunk, hogy mely-témákban, milyen problémák megoldására használhatjuk fel a számitógépeket (a Hol?, Mire?, Hogyan? kérdésekre kell választ adni.).

A kiscsoportos foglalkozás során a tanár szerepe megváltozik: a tanitási - tanulási folyamat határozott irányitója marad ugyan, de elsösorban azáltal, hogy a jelentkező hibák kiküszöbölésére, a megoldások tökéletesitésére ad javaslatokat, miközben az egyéni megvalósitásokat, ötleteket hagyja kibontakozni. Ezáltal

27.

fejleszti a tanulói kreativitást is. A legjobb programok támogatják a tanár irányitó tevékenységét, interaktivitásukkal és sokoldalu szemléltesésükkel ébren tartják a tanulói érdeklödést.

Az ilyen szá<mark>mitógépes foglalkozás lazább szerke-</mark> zetü óravezetést igényel? <sup>s</sup> általában <sup>a</sup> tanítási egy részében valósul meg. Az egyes csoportok munkáját, haladását össze kell hangolni egymással és az óra további menetével, s erre vonatkozóan kevés történelmióra leg kiérlelt tapasztalat van»

c) Várhatóan nő azon iskolák száma, amelyekben 18, vagy még több mikroszámitógép van, s ezek esetleg egy nagy számítógéppel is összekapcsolhatók» Ezekben az iskolákban - megfelelő programok - birtokában - megvalósulhat a számitógép egyéni felhasználása a tanitási órán és azon kívül» Ilyenkor <sup>a</sup> tanulónak ismernie kell <sup>a</sup> gép kezelését és az adott feladat elvégzéséhez szükséges ismerettel is rendelkeznie kell.

2) A számitástechnikai müveltség alapján a következö sz <sup>i</sup> ntek l ehetségesek*".*

a) Napjainkban - s még hosszul időni keresztül - a leggyakoribb, hogy a tanár és a diák egyaránt jól tudja használni a számitógépet, de programozni nem képes. Ez az un» felhasználói szint» <sup>A</sup> reális lehetőségeket mérlegelve ennél többet - kötelező jelleggel - nem is

várhatunk el. Ki kell tehát dolgoznunk ennek Módszertanát, fel kell térképezni <sup>a</sup> felhasználás lehetőségeit, meqfelelö mennyiségü és minöségü programot kell készittetni. A TII országosan meghirdetett pályázatára több, az oktatást hatékonyan segitö program érkezett, <sup>s</sup> ezeket weg lehet vásárolni, mégsem általános a használatuk. Tapasztalataink szerint ennek két fö oka van. Egyrészt nem könnyü szervesen beépíteni a tasegiti, hanem inkább bonyolítja, lassítja az óra menetét. Másnitási - tanulási folyamatba, s ezáltal nem részt <sup>a</sup> pedagógusok nagy része nem sz <sup>í</sup> vesen használ olyan programot, amelynek a müködésével nincs tisztában, s elöfordulhat, hogy a diákok közbevetett kérdéseire nem tud válaszolni. Elöállitásuk nem is olyan egyszerű.

<sup>A</sup> központilag terjeszthető program legfontosabb követelményei*l*

- hatékonyan segitse az iskolai munkát.

- részletes dokumentáció könnyítse meg felhasználását.

- legyen barátságos (kellő tájékoztatást, udvarias és equértelmü irányitást biztositson).

- avatatlan kéz se tudja elrontani

- szakmai szempontból legyen kifogástalan.

b) A számitástechnikai müveltség következő szintjén <sup>a</sup> felhasználó világosan látja <sup>a</sup> megoldandó prob lémát, és a rendelkezésére álló programot az adott feladathoz és egyéni elképzeléséhez igazitja, esetleg több kis rutinból szerkeszti össze programját. Neheziti ezt a munkát, hogy az egyes gépek nem kompatibilisek (öszszeférhetök), s az eques gépek nyelvjárásait is ismerni kell, továbbá az, hogy sok esetben nehezen követhetö az alapprogram. Célszerü lenne eqységes programozási stilust kialakitani.

A tanárképzés és továbbképzés során legalább ezt a szintet feltétlenül ki kell alakitani.

c) A programozói szint feltételezi. legalább equ programozási nyelv biztos használatát. Ha a tanár త క a tanulók egyaránt tudnak programozni, akkor tetszésük szerint használhatják a számitógépeket. Ez az ideális helyzet jelenleg csak a fakultativ csoportokban képzelhető el, ott viszont elérhető, hogy a fakultativ matematika órákon 1 - 3 fös csoportokban, a - 52á~ mitógépet segédeszközként kezelve dolgozzák fel az erre alkalmas anyagrészeket.

A közeljövöben meg kell teremteni a tárgyi és személyi feltételeket ahhoz, hogy általános legyen ez a helyzet, s erre - az eddigiekböl is kitünik - megvan a reális lehetőségünk.

1.6. A tanulás alapelveinek érvényesülése 

a számitógépek felhasználásakor

Oktatásunk egyik központi kérdése az, miként érhetjük el, hogy tanitványaink aktivan vegyenek részt az ismeretszerzésben, s ez a matematikatanitás során különösen lényeges kérdés.

Pólya György, a világhirü matematika - professzor ezzel összefüggésben azt vallja, hogy a tanulásnak három alapelve van: (lásd (7.) 113-117.oldal)

- a) Aktiv tanulás
- b) Motiváció
- c) Egymást követő fázisok

A tanitás olyan mesterség, mondja Pólya, amelynek számtalan csinja-binja van, azonban minden tanitási fogás valahoquan összefügg a tanulási folyamattal. Éppen ezért érdemes a tanulás folyamatával is foglalkozni.

a) Az aktiv tanulás.

Pólya György szerint: Eredményes lesz a tanulás, ha a tanuló maga találja ki az elsajátitandó anyag akkora. - hányadát, amekkorát az adott- körülmények között egyáltalán lehet. A tanulás legjobb utja-módja tehát

 $32 -$ 

a felfedezés.

A mikroszámitógépek interaktiv programozási módja széles lehetőséget ad a beavatkozásra mind a feladat feltételeinek meghatározásakor, mind a megoldaskor, ezzel is segitve a probléma sokoldalubb vizsgálatát és az aktivitást.

Ha a diákok aktivan részt vesznek a feladat megfogalmazásában, akkor a további munka során is aktivak maradnak.

számitógépek alkalmazásakor - a fentiek mellett - $\Delta$ egy további gyakorlati fogás is bevált: a tanulók vequenek részt annak eldöntésében, hogy melyik oktatási eszközt használják fel a tanulás során.

Tapasztalataink szerint szinte határtalan a tanulók aktivitása, ha maguk döntenek ugy, hogy számitógéppel kivánják megoldani az adott problémát, és ehhez szükséges programot is maguk irják. Ennek megvalósitásához magasszintü programozási ismeret sem szükséges, amint ezt ebben a dolgozatban látni fogjuk.

A tanitási órán irt és ott használt programtól nem kell megkivánnunk, hogy avatatlan kéz is biztonsággal használhassa. Lehet tehát barátságtalan  $\frac{1}{2}$  is  $\frac{1}{2}$ söt müködésének részletes ismertetése sem szükséges.

Ha például egy számitógép közelében tartott matematikaórán több, esetleg csunya- együtthatókat is tar-

talmazó másodfoku egyenletet kell megoldanunk, akkor elég begépelni a következő programot:

5 REM....L.program...

10 INPUT''A, B, C=''; A, B, C

20 PRINT''X1='';(-B+SQR(B\*B-4\*A\*C))/2/A

30 PRINT''X2='';(-B-SQR(B\*B-4\*A\*C))/2/A

40 GOTO 10

E néhány sor begépelésére forditott i dö böven megtérül.Ilyen programok használatakor a formális számolásra nem kell idöt pazarolniuk a tanulóknak, tehát a feladat lényegére koncentrálhatnak, az esetleges hibajelzést értelmezve pedig diszkutálni is kénytelenek. Ezen elgondolás alapján mutatunk be további példákat ebben a dolgozatban az analizis tanitásának gyakorlatáhól.

b) Motiváció.

Tudjuk, hogy a legjobb motivum a tanitási órán az érdekes anyag és a sikerélmény biztositása. Ennek megfelelöen olyan feladatokat kell-kitüznünk, amelyek közismert tényböl indulnak ki, vagy éppen- gyakorlati hasznuk van, tehát amelyeket a tanulók fontosnak tartanak, s igy megoldásuk megérdemli a fáradságot.

Kisérletünkben az érintett tanulók a matematikát
fakultativ tantárquként tanulták, pályaválasztásuk is ehhez kapcsolódik. Igy különösebb motiváció nélkül is lelkesen tanulták a matematikát, mégis fokozottabban tapasztalhattuk aktivitásukat számitógépes környezetben. Legföképpen pedig minöségileg éreztünk különbséget. Elötérbe került a kreativitásuk, kiváló ötleteik voltak, és mindent elkövettek, hogy sejtésüket, állitásukat igazolják, mintha tekintélyük függne az eredménutöl. Atélhettük az alkotó munka örömét és hozzászokhattak a váratlan helyzetekhez, a tanulók altal formákba öntött gondolatmenetekhez is.

c) Equmást követö fázisok: ''A tanulás tevékenységgel és észleléssel kezdödik, ebböl szavakba és fogalmakba megy át és végül a helyes gondolkodásmódhoz vezet.'' (Ez a felderités, a formalizálás és az asszimilálás  $f$ ázisa.)

A számitógépek alkalmazásával növelhetjük - ráadásul jelentös idömegtakaritással - a felderités fázisában a tapasztalatok szerzését, ami segiti -az uj fogalmak pontos bevezetését, a késöbbi tételek megértését, több összefüggés önálló feltárását, és ez garantálja a további fázisokban is az aktivitást. Elérhetjük azt is, hogy a tanulók elöbb - utóbb kisérletezö tudománynak tekintik a matematikát, amelynek müvelése közben a tények és a gondolkodás összhangban, a

felfedezés és ellenőrzés;, valam int az uj alkotása és az uj befogadása dinamikus kölcsönhatásban van. felfedezés és ellenőrzés dinamikus köosönhatásban van. Eközben megismerkednek a tudományos módszerrel is, ami a jövő mérnökei, matematikusai számára elengedhetetle-

nül szükséges.

 $\ddot{\phantom{a}}$ 36.  $\sim$ 1.7. A kisérlet célja 

A számitógépek felhasználásának gyakori utja a következő: Adott a számitógép, hozzá néhány program, és a szokásos tevékenység átszervezésével, a körülmények alkalmas módositásával teszik lehetövé alkalmazásukat. Ilyenkor gyakran körülményes, eröltetett a kedvező esetben jelentös segitséget nyujtó eszközök használata.

Mi forditott utat választottunk. Az elöirt tantervi anyagban és tankönyvekben kerestük meg azokat a területeket, ahol eredményesen alkalmazhatjuk a számitógépeket és kutattuk annak lehetöségeit, hogy kevés számitástechnikai ismeret birtokában miként használhatjuk ki az eddigiekben ismertetett elönyeit.

Ebben a dolgozatban az analizis tanitásának segitését mutatjuk be. A tanulók korábban néhány szakköri órán foglalkoztak a számitástechnika és a BASIC nyelv alapjaival, megismertek néhány nevezetesebb algoritmust is. Lelkesedésük különbözö volt, igy erösen differenciálódott számitástechnikai intelligenciájuk. Célul tüztük azt is, hogy felkészültségüknek megfelelö szinten foglalkoztatjuk a tanulókat a tanitási órán és azon kivül.

2. A sorozatok középiskolai tanitásának segitése az iskolaszámitógéppel

A sorozatok témakörének gondos feldolgozása a középiskolai matematikatanitás egyik fontos feladata. A sorozatokat ( pontosabban a végtelen számsorozatokat) speciális függvényként kezelve kialakithatjuk a fogal- i mat és jól kapcsolhatjuk a korábban tanult függvénytani ismeretekhez.

A nevezetesebb sorozatok (számtani, mértani, Fibonacci - féle, stb.) hagyományos tárgyalásán tul mélyebb vizsgálatokra elsösorban a fakultativ tanterv szerint haladó tanulók esetében van mód. Ekkor szinesebb tartalmat kaphat a monotonitás, a korlátosság és a konvergencia. A téma oktatása elösegiti a kétoldali közelités módszerének, a pontosság és közelités fogalmának jobb megértését, ezzel- megkönnyiti az analizis elemeinek alaposabb érlelését, elökésziti a differenciál- és integrálszámitás tanitását. Ezalatt jelentösen továbbfejleszthetjük diákjaink bizonyitási készségét.

Az analizis középiskolai tanitásának a jelenlegi tankönyvekben is követett tárgyalásmódja szerint a sorozatok vizsgálata a függvénytan keretében történik. Ez éppen <sup>a</sup> fentiek miatt előnyös»

A számitógépek tanórai alkalmazásakor arra törekedtünk, hogy segitségükkel a tanulók több konkrét tapasztalatot szerezhessenek, és a kitüzött problémákat sokoldalúbban vizsgálhassák »

2.1. A sorozat fogalma

*z::* **r: r: ::: ::::::: sn**

<sup>7</sup> 'Sorozatnak nevezzük a pozitív számok halmazán értelmezett, számértékü függvényt.'' Ilyen definíció mellett <sup>a</sup> tanulók néhány konkrét példa felsorolása u-*7 7* tán maguktól megállapítják;, hogy <sup>a</sup> legtöbb sorozatot a hozzárendelési szabállyal, azaz általános tagjával adhatjuk meg. <sup>A</sup> (8.) tankönyv 167» és 168. oldalán levö példákhoz kitalálják az általános tagot és ennek alapján az alábbi 2. program müködését is ellenörzik <sup>a</sup> tanulók..

<sup>5</sup> RÉM... 2. Program... *<sup>7</sup> <sup>7</sup>* <sup>10</sup> CLSSPRINT "AZ AN SOROZAT TAGJAI: <sup>20</sup> N=::l <sup>30</sup> AN~(-1/2)ÉN 40 PRINT7'A *7 7* ;N; ='7,AN *<sup>7</sup> <sup>7</sup>* 50 N=N+1 60 GOTO 30

Ez egy keretprogram, amelynek 30. sorába a vizsgálni kivánt sorozat általános tagját kell beirni, és a képernyön megjelennek egymás alatt a kiszámolt tagok. A program a <BREAK> vagy a <SHIFT> és é egyidejü lenyomásával állitható le. Ebben a programban itt az AN=(-1/n)éN sorozat szerepel (ahol ' é ' a hatványozás jele).

Futtassuk a programot!

AZ AN SOROZAT TAGJAI :

- $A_1 =$  $-$ .5
- $A = 2 =$  $.25$
- $-.125$ A  $3 =$
- $-0625$  $A = 4 =$
- $-.03125$  $A = 5 =$
- $A_6 =$ .015625
- $A \quad 7 =$  $-7.8125E-03$
- 3.90625E-03  $A \, 8 =$
- $-1.95313E-03$  $A \, 9 =$
- 9.76563E-04  $A = 10 =$
- $A = 11 =$  $-4.88281E - 04$
- $A = 12 =$  $2.44141E - 04$ 
	- $\overline{a}$  $\overline{a}$
	-
	- -

Equszerübb módositásokkal, kiegészitésekkel továbbfejlesztették a tanulók a 2. programot. Nézzünk néhányat közülük!

a) A program futtatásakor olyan gyorsan iródnak ki a tagok a képernyöre, hogy alig lehet követni. Lassitottunk: a következö (tagot ) csak valamelu  $b$ illentyü lenyomására irattuk ki. Ehhez még egy sor kellett:

55 IF INKEYR='''' THEN 55 (ahol a dollár jele:R)

- b) Lapozhatóvá tettük kiirást: 14 tag felsoro- $\ddot{\Omega}$ lása után vár a gép egy billentyű lenyomására (enynyi elfér a képernyön). Ekkor:, 55 IF N/4=INT(N/4) THEN 70 70 IF INKEYR='''' THEN 70 ELSE 30
- c) A képernyön egyszerre több tag jelenithető meg, ha tömöritett irásmóddal dolgozunk: 40 PRINT AN;
- d) Az 50. sor az index változtatását szolgálja. Néhány 'lassan változó' sorozatnál célszerübb az  $N = N + 2$ . N=N+100 vaqu N=N\*2 beirás. Ilyenkor az eredeti sonozat equ részsorozatát vizsgáljuk.
- e) A HT bekapcsoláskor egyszeres pontosságu változókkal dolgozik, azaz 6 számjegyet jelenit meg. Lehetöség van egész tipusu változók használatára ( ekkor gyorsabban fut a program és kisebb a memória

igenye): N helyett N% -ot kell irni (vagy DEFINTN). A '#' jel felhasználásakor (vagy DEFDBL AN) pedig duplapontossággal számol (16 jeggyel).

f) Sokkal szemléletesebb a kiirás, ha rögzitjük a tizedespont helyét. A 2. programot például az alábbiak szerint módositottuk:

AØ PRINTIJALINGILET,

45 PRINT USING 77###.###77;AN

Nézzük az előző példát igy is!

AZ AN SOROZAT TAGJAI :  $A = 1 =$  $-0.500$  $A = 2 =$ 0.250  $A = 3 =$  $-0.125$  $A = 4 =$ 0.063  $A - 5 =$  $-0.031$  $A - 6 =$ 0.016  $-0.003$  $A \ 7 =$  $A 8 =$ 0.004  $A - 9 =$  $-0.002$  $A = 10 =$ 0.001  $-0.000$  $A = 11 =$  $A = 12 =$ 0.000  $\overline{u}$ a

## 2.2. Sorozat megadása

A sorozat meqadása történhet:

a) A tagok felsorolásával

b) Az AN=F(N) képlettel, vagyis az általános tagjával

c) Rekunziy definicióval

d) Szöveges utasitással.

A legkönnyebben kezelhetjük a sorozatot, ha ismerjük általános tagját az N függvényeként. Ezt a) és d) esetében könngen elérhetjük. A sorozatnak végtelen sok tagja van, ezeket tehát nem tudjuk. felsorolni, mégis az a legszemléletesebb megadási mód, amikor 'elegendöen sok' tagot sorolunk fel. Ilyenkor fedezik fel könynyen a sorozat tulajdonságait tanitványaink. Éppen ezt segiti a 2. program b) és c) esetén is.

Külön érdemes szólni a sorozatok rekurziv megadásáról. A 2. program ilyen esetben is kiválóan alkalmas a sorozat vizsgálatára. A HT a -RUN parancs hatására -nullázza a változókat, ezért különösen egyszerű a program, ha A1 értéke A0≕0 mellett már a rekurziv definicióval adódik.

Injuk a 2. programba az alábbit!

30 AN=SQR(2+AN)

Ekkor a következő sorozat tagjai adódnak:

 $-42 - -$ 

 $A\theta = \theta$ 

 $A1 = SQR(2)$ ,

A2-SQR(2 +SQR(2))

- 
- 

AN=SQR(2+AN-1)

2.3. Sorozatok ábrázolása

**<u>zr. 112 pr. 212 pr. 112 pr. 112 pr. 112 pr. 112 pr. 112 pr. 112 pr. 112 pr. 112 pr. 112 pr. 112 pr. 112 pr. 1**</u>

<sup>A</sup> sozatot úgy is ábrázolhatjuk, ahogy <sup>a</sup> függvényeket általában, tehát koordináta - rendszerben. A 3. program <sup>a</sup> kifejezőbb változatot, <sup>a</sup> száMegyenesen való szemléltetést mutatja. Kihasználtuk, hogy a számitógép gráfikus megjelenitése lehet dinamikus, igy <sup>a</sup> sorozat aktuális tagjának értékével egyidöben a megfelelő pont is megjelenik <sup>a</sup> számegyenesen.

A 3. program 50. és 130. sorába kell begépelni a vizsgálandó sorozat általános tagját. 40 - 90 -ig pedig az elsö 20 tag maximumát és minimumát határozza meg a program (ezt azért célszerű meghatározni, hogy <sup>a</sup> képernyő teljes szélességét kihasználjuk az ábrázolásná 1.) 110 - 190 -ig iratja ki a tagokat a képernyöre, s ezzel egyidöben ábrázolja is a számegyenesen.

43

Nézzük a 3. programot!

5. REM...3. program 10 CLS:PRINT''SOROZAT ABRAZOLASA:'' 20 REM...A MIN, éS MAX, TAG KIVALASZTÁSA... 30 FOR N=1 TO 20 40 AN=(-1) \*\*(N+1)/N 50 IF N=1 THEN MIN=AN:MAX=AN 60 IF MIN>AN THEN MIN=AN 70 IF MAX<AN THEN MAX=AN 80 NEXT N 90 REM...ABRAZOLAS éS KIIRAS... 100 FOR X=0 TO 127:SET(X,40):NEXT X 110 FOR N=1 TO 20 120 AN=(-1)\*\*(N+1)/N 130 PRINT''A'';N;''='',AN 140 IF MAX=MIN THEN X=63:GOTO 170  $150$   $X=127*(A N-MIN)/(MAX-MIN)$ 160 RESET(X, 39):FOR I=0 TO 50:NEXT I 170 SET(X.39):FOR I=0 TO 150:NEXT I 180 NEXT N 190 PRINT''AZ ALUL JELZETT ÉRTÉK:'';AN:SET(X,41) 200 PRINTE960.''MIN=''; MIN; : PRINTE1008.''MAX=''; MAX; 210 60TO 210

Ha AN=(-1)\*\*(N+1)/N, akkor a következő ábrát látjuk:

SOROZAT ABRAZOLASA :

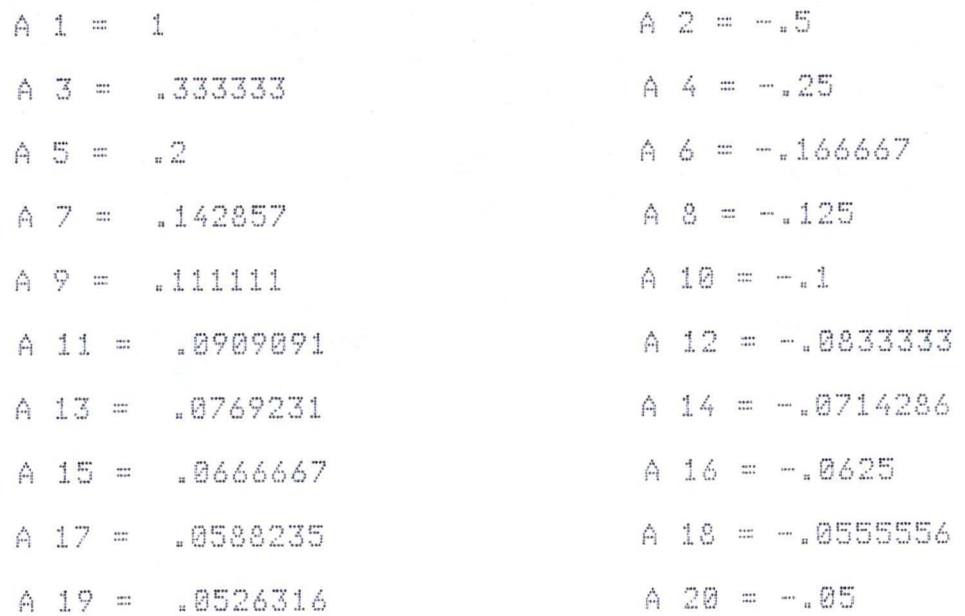

AZ ALUL JELZETT ÉRTÉK :-. 05

222<br>2222 222 222 223 223 223 223 223 224 225 227 227 228 227 228 227 228 227 228 229 220 221 222 223 224 225 227 2  $MAX = 1$  $MIN=-.5$ 

A 3. program segitségével a geometriai szemléletre alapozva segithetjük a sorozatok témájának alapos elökészitését, a fogalmak és tételek jobb megértését. Egy jól bevált fogás: A tanulók válasszák ki azokat a sorozatokat amelyeknek van közös tulajdonságuk, vagy adjanak meg olyan tulajdonságot, amellyel egyes sorozatok rendelkeznek, mások nem. Egyszerübb sorozatoknál

45

már az általános tagra pillantva is kialakul a határozott véleményük, mig az összetettebbeknél szivesen kérték a számitógép 'segitségét'. Hasonlóan jártak el a felfedezett tulajdonság vagy eltérés magyarázásakor. A tanulók elött világos, hogy a számitógép elösegitheti egy-egy összefüggés felfedezését, erösitheti vagy quenqitheti a sejtésünkbe vetett hitet.

Példaként nézzünk egy lehetséges feladatsorozatot! A szemléltetés kedvéért bemutatjuk az első 20 tag alapján készült 3. program szerinti ábrákat is (a program a tagokat is felsorolja, de itt nem közöljük).

 $a$ )  $AN=1+1/N$ 

1999 - 1999 - 1999 - 1999 - 1999 - 1999 - 1999 - 1999 - 1999 - 1999 - 1999 - 1999 - 1999 - 1999 - 1999 - 1999 - 1999 - 1999 - 1999 - 1999 - 1999 - 1999 - 1999 - 1999 - 1999 - 1999 - 1999 - 1999 - 1999 - 1999 - 1999 - 1999 AZ ALUL JELZETT ÉRTÉK:A 21 = 1.05 MIN: A 20 = 1.05 MAX: A 1 = 2

 $b)$   $AN=(N-1)/N$ 

AZ ALUL JELZETT ÉRTÉK:A 21 = .95  $MIN: A I = 0$ MAX: A 20 = .95

 $C$ )  $AN=-N$ 

AZ ALUL JELZETT ÉRTÉK:A 21 =-20 MIN: A 20 =-20 MAX: A 1 =-1

d) AN=(Né2+1)/N

<u> 1. Kambara Amerikan Kambara Amerikan Amerikan Kambara Amerikan Amerikan P</u> AZ ALUL JELZETT ÉRTÉK:A 21 = 20.05 MIN: A 1 = 2 MAX: A 20 = 20.05

e) AN=(1+3\*N-Né2)/N

AZ ALUL JELZETT ÉRTÉK:A 21 =-16.95 MIN: A 20 =-16.95 MAX: A 1 = 3

f) AN=N/(Né2+1)

AZ ALUL JELZETT ÉRTÉK:A 21 = .0498753 MIN: A 20 = .0498753 MAX: A 1 = .5

```
q) AN=(-1) eN*(N+1)/N
```
AZ ALUL JELZETT ÉRTÉK:A 21 = 1.05 MIN: A 1 =- 2 MAX: A 2 = 1.5

h) AN=(-1/2) éN AZ ALUL JELZETT ÉRTÉK:A 21 = 9.53675E-07 MIN: A 1 =- 5 MAX: A 2 = 25

i) AN=(1+COS(3.141593\*N))/2

AZ ALUL JELZETT ÉRTÉK:A 21 = 1 MIN: A  $1 = 0$  MAX: A  $2 = 1$ 

 $j$ )  $AN=SIM(N)$ 

<u> 19. mars - Januar Marson, Marson Januar (mengedomperatur ang diserperatura di Sangaran Januar (</u> AZ ALUL JELZETT ÉRTÉK:A 21 = .912945 MIN: A 11 = - 99999 MAX: A 14 = .990607

k) AN=(1+1/N) éN

AZ ALUL JELZETT ÉRTÉK:A 21 = 2.6533 MIN: A 1 = 2 MAX: A 20 = 2.6533

1) AN=(1/2+1/N) éN

www.accion.com/www.accion.com/www.accion.com/www.accion.com/www.accion.com/www.accion.com/www.accio AZ ALUL JELZETT ÉRTÉK:A 21 = 6.41585E-06 MIN: A 20 = 6.41585E-06 MAX: A 1 = 1.5

m) AN=(2+1/N) EN

AZ ALUL JELZETT ÉRTÉK:A 21 = 1.71821E+06 MIN: A 1 = 3 MAX: A 20 = 1.71821E+06

www.andronomia.com/www.andronomia.com/www.andronomia.com/www.andronomia.com/www.

n) AN=2+N\*10e(-8)

**H** 

AZ ALUL JE! ZETT ÉRTÉK:A 21 = 2  $MIN: A I = 2$  $MAX: A 12 = 2$ 

Az elöre felirt példákat helyesen csoportositják a korlátosság és a monotonitás alapján, jól és természetesen használják ezeket a fogalmakat.

A geometriai szemléltetés jól mutatja, hogy egyes sorozatoknál a tagokat szemléltető pontok torlódnak, igy kézenfekvő a torlódási pont fogalmának bevezetése, a PRINT USING utasitás alkalmazása pedig az 'adott pontossággal közeliti meg' kifejezés jelentésének pontos kíalakitását segiti.

A kitüzött példákkal kapcsolatban további elöremutató kérdéseket kaptak a tanulók:

- Meluik sorozatnál játszik szerepet a pontatlan számábrázolás?
- Van-e különbség az () és () sorozat között?
- Melyik sorozatnak van torlódási pontja?
- Lehet-e egy sorozatnak több torlódási pontja?
- Mi történik, ha két sorozatot egyesitünk?
- (pl. a) és b), c) és d), d) és e) equesitése)
- Szorozzuk össze a d) és f) sorozat megfelelő tagja-

 $-49 -$ 

it! Mit mondhatunk az igy kapott sorozatról?

Az utolsó két kérdés jól késziti elő a sorozatokkal végzett müveleteket is, a k), l) és m) példa pedig önmagában is felkelti az érdeklödést.

2.4 A matematikai kisérletek és bizonyitások 

kapcsolatáról 

A tanulóknak világosan kell látni, hogy a géppel felismert tulajdonságokat ellenörizni, bizonyitani kell (jó példa erre az elözöekben ismertetett n) sorozat is).

Ebben a témakörben használjuk a teljes indukciót. Ennek a nagyon praktikus bizonyitási módszernek az a hátránya, hogy a megoldás elején tudnunk kell a helyes állitást. Gyakran elöfordul, hogy a tanuló nem boldogul a feladattal,s felmerül benne a gyanu, hogy az állitás nem is igaz. Ilyenkor elég sok- eset vizsgálatával vagy egy ellenpélda keresésével tölti idejét. Nos, a számitógép közelében. könnyebben. vizsgálhatjuk. meg sejtésünk helyességét. Nézzünk erre egy példát!

Keressünk összefüggést az első. N. pozitiv egész szám, azok – összege, négyzetősszege és köbösszege között <sup>1</sup>

A tanulók a vizsgálat megkönnyitésére irták meg az órán az alábbi 4. programot.

10 RÉM 4,, program

20 CLS:PRINT''POZITIV EGÉSZEK, ÖSSZEGÜK,

NÉGYZETÖSSZEGÜK ÉS KÖBÖSSZEGÜK

30 INPUT *<sup>7</sup>* MEDDIG SZÁMOLJÁK77*1*<sup>N</sup>

*<sup>7</sup> <sup>7</sup>* 40 PRINT;, AZ ELSŐ <sup>N</sup> POZITÍV EGÉSZ SZÁM *<sup>7</sup> <sup>7</sup>*

50 PRINT, *<sup>7</sup>* ÖSSZEGE *<sup>7</sup> <sup>7</sup> <sup>7</sup> <sup>7</sup>* NÉGYZETÖSSZEGE *<sup>7</sup> <sup>7</sup> <sup>7</sup> <sup>7</sup>* KÖBÖSSZEGE *<sup>7</sup> <sup>7</sup>*

60 FOR 1=1 TO <sup>N</sup>

70 S=S+1

80 SN=SN+I\*I

90 SK=SK+I\*I\*I

<sup>100</sup> PRINT *<sup>7</sup> <sup>7</sup>* N7 7,I,S,SN,SK

110 NEXT I

<sup>A</sup> 4» programban az első <sup>N</sup> pozitív egész szám őszszegét 7S7, négyzetösszegét 'SN7, köbösszegét pedig 7SKB. jelenti. <sup>A</sup> diákok könnyen észrevették az első összefüggést. S=<N\*(N+l)/2« Még szembeötlöbb az 7S7 és 7SK7 öszeg kapcsolata. SK-SÉ2, azaz SK=- (N\* <N+l)/2) É2. Az 'SN' -re vonatkozó képletet is kikövetkeztettük, bár ez kissé nehezebben ment (jó ötlet található (8.) -ban <sup>a</sup> 174. oldalon.)

À

A 80. és 90. sorban a hatványozás müvelete helyett a pontosabb szorzást használtuk. Itt ismét lehetöségünk volt a kerekités, a pontosság és közelités kérdésének tisztázására.

Ha N=10 értékkel futtatjuk a 4. programot, akkor a következő ábrát látjuk a képernyön:

POZITIV EGÉSZEK, NÉGYZETÜK ÉS KÖBÜK ÖSSZEGE:

MEDDIG SZAMOLJAK ? 10

 $\bar{\mathbf{v}}$ 

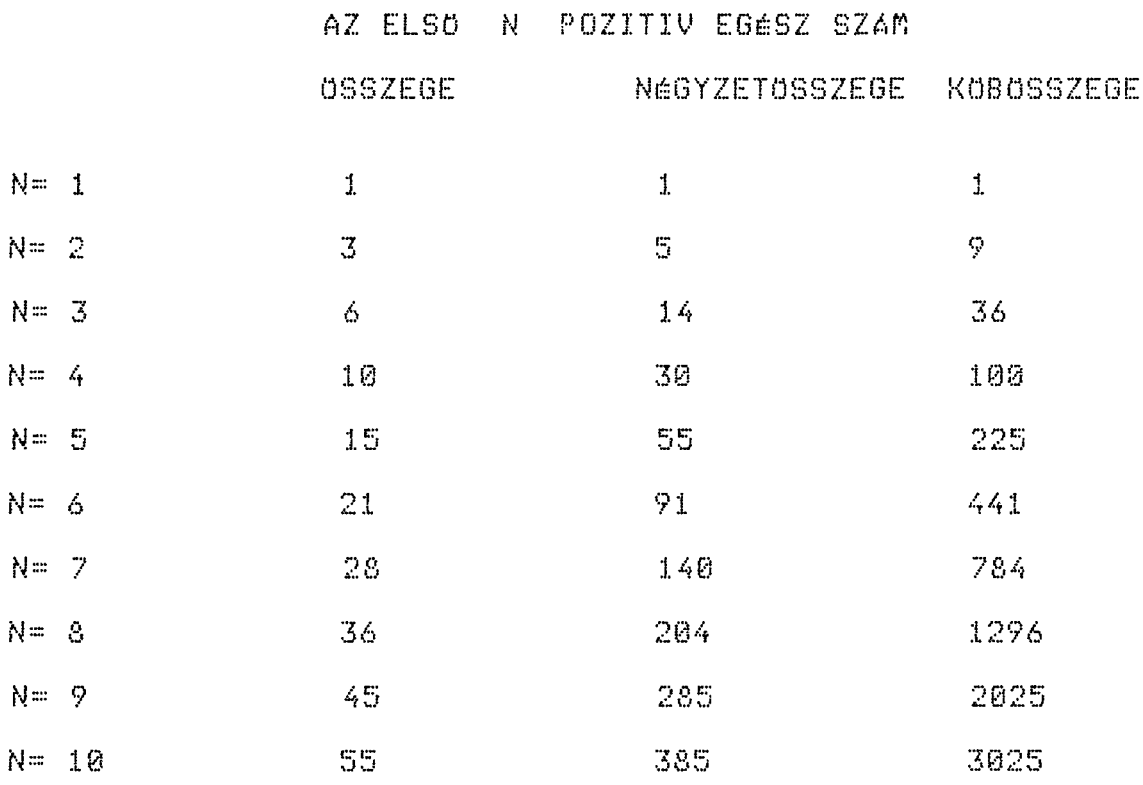

Ennek mintájára irtuNk tövábbi programokat elgondolásunk 'igazolására' vagy kitalálására.

 $2.5$ Nevezetes sorozatok na na da sa na mara sa na na mara na na na mara na mara na mara na mara

A sorozatok témájának hagyományos anyagához tartozik a számtani és a mértani sorozat. Ennek feldolgozátekinthetö nehéznek. A legegyszerübb esetek-Sā. nem ben a számolás gyorsitására használtuk fel a számitógépet. Ezt szemlélteti az 1. melléklet programja, amelyet a tanulók.

A sorozat rekurziv definiciójára ujabb példát ad a kulturtörténeti érdekességet, valóságos probléma megoldását jelentő Fibonacci-féle sorozat. A (8.) tankönyv 193. oldalán található definicióval ekvivalens - és a géppel könnyebben megvalósitható alakja - a következö:

 $A(\emptyset) = \emptyset$  $A(1) = 1$ 

 $A(N) = A(N-1) + A(N-2)$ , ha  $N = 2$ .

Elsö pillanatban összetettnek, bonyolultnak tartották a tanulók, de néhány tag vizsgálata után több érdekes tulajdonságát is felfedezték. Ezt segitette az 5. program:

10 REM 5. program 20 CLS:PRINT''FIBONACCI-SOROZAT VIZSGALATA'' 30 INPUT''HANYADIK TAGIG VIZSGALJAM'';V

 $53 -$ 

40 DIM A(V)

50  $A(1)=1$ : PRINT''A 1 ='', 1

- 60 FOR N=2 TO V
- 70  $A(N)=A(N-1)+A(N-2)$
- 80 PRINT''A''N''='',A(N)

90 NEXT N

Ebben a programban indexes változót (tömböt vagy vektort) használtunk, emiatt a 40. sorban dimenzionálásna is szükség volt. Lényegesen kevesebb memóriaigénye van a 2. mellékletben szereplő programnak, az 5. programnak megvan viszont az az elönye, hogy a sorozat tulajdonságainak vizsgálatára is alkalmas. Ismét kihasználtuk, hogy RUN hatására (A(0)=0. Ha V>=184, akkor tulcsordulás miatt 'OV ERROR IN 60' jelzéssel leáll a  $q \notin p$ .

Példaként ellenöriztük, hogy érvényes-e a következö tulajdonság: A(1)é2+A(2)é2+....+A(N)é2=A(N)\*A(N+1)! Ehhez az 5. program után az alábbiakat gépeltük be.

100 S=0 110 FOR N=1 TO V-1  $120 S = S + A(N) * A(N)$ 130 NEXT N 140 PRINT''162+262+....+''A(V-1)''62='' S

$$
-54-
$$

150 PRINT A(V-1)''\*\*'A(V)''=''A(V-1)''\*''A(V)

Ez a program V=93-ig jól müködik, s mindkét esetben ugyanazt az eredményt adja, erösitve ezzel azt az érzésünket, hogy a tulajdonságnak igaznak kell lennie. A RUN parancs begépelése után V=10 mellett a kijelzön az alábbiakat látjuk:

FIBONACCI - SOROZAT VIZSGALATA :

HANYADIK TAGIG VIZSGALJAM? 10

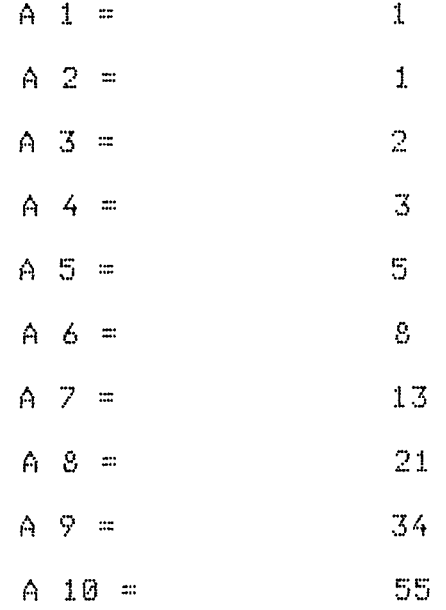

 $162 + 162 + 262 + ... + 3462 = 1870$  $34 * 55 = 1870$ 

Hasonlóan vizsgáltunk néhány további tulajdonságot, s utána be is bizonyitottuk sejtésünket.

## 2.6 Konvergens sorozatok sa na mi ba na mi mi ba na mi na mi ba na mi mi ba na mi mi mi mi mi mi mi mi mi mi

....

Ennek a témának a legnehezebb fogalmát, a sorozatok határértékének fogalmát alaposan elő kell késziteni. Ezért fontos feladatunk minél több példát vizsgálni. Láttuk, hogy a számitógép segithet ebben a sorozat tagjainak gyors felsorolásával, ami - a számábrázolás pontosságának a PRINT USING- utasitással vagy más módon történő változtatásakor különösen – jól mutatja a konvergens sorozatok viselkedését. A szemünk elött 'játszódik le a jelenség': eques sorozatok tagjai valamely N értéktöl kezdve 'equenlöek', vaquis az elöre adott pontosságnál kisebb hibával közelitenek meg egy számot – s ez nagyobb pontosságnál – 'késöbb' következik be.

Ilyen tulajdonságu sorozatokat ਰੇ  $3$ programmal vizsgálva jól látszik, hogy a nagyobb indexü tagjai olyan mértékben torlódnak ábránkon, hogy a megfelelő pontok egybefolynak, illetve egybeesnek. Ennek szemléltetését szolgálja a 3. program 160. sora, amely az ábrázolás elött kioltja az aktuális pontot, s igy  $\ddot{a}Z$ adott helyen villogást látunk.

Ilyen volt a 2.3 pontban (46-48.oldal) vizsgált sorozatok közül az a), b), f), g), h), k). Továbbiakat

56 -

a tankönyvben és a feladatgyüjteményekben találtunk. Tekintsük példaként a következő sorozatot!

 $A(1) = SQR(2)$  $A(N) = SQR(2+A(N-1)), ha N=2$ 

Irassuk ki a sorozat tagjait a 2. programmal! Azt tapasztaljuk, hogy n>10 esetén minden tag 2. Ezt ugy kell értelmezni, hogy a sorozat 10-nél nagyobb indexü tagjai 0.000001 -nál kisebb eltéréssel közelitik meg  $a \t2 - 5t$ .

A 2. programot kis módositással arra is felhasználtuk, hogy a sorozat tagjainak az elöre megadott értéktöl való eltérését is kiirja. A 6. program ezt valósitja meg:

- 5 REM... 6. Program ...
- 10 CLS:INPUT''MIHEZ VISZONYITSAM'';A
- 15 PRINT''N'', ''AN'', ''A-AN''
- $20 N = 1$
- 30 AN=SQR(2+AN)
- 40 PRINT N.AN.AN-A
- 50 N=N+1
- 60 6010 30

Futtassuk a 6. programot!

MIHEZ VISZONYITSAM? 2 N AN  $A - AN$ 1.41421 .585787  $\frac{1}{2}$  $\frac{2}{3}$ 1.84776<br>1.96157  $.152241$ <br> $.0384293$  $\mathcal{L}_\psi$ 1.99037 9.6302E-03  $\mathbb{S}^*_{\mathbb{J}}$ 1.99759 2.40874E-03 1.9994 6 6.02126E-04  $\overline{7}$ 1.99985 1.50442E-04  $\mathcal{Q}$ 1.99996 3.75509E-05 9 1.99999 9.29832E-06 10  $\mathbb{C}$ 2.26498E-06 11  $\mathbb{C}$ 3.57628E-07  $12$  $\frac{m_{\tilde{\chi}}}{\tilde{m}_{\tilde{\chi}}}$  $-2.38419E - 07$ 13  $\mathbb{C}^2$ Ø

A PRINT USING utasitással kifejezöbb:

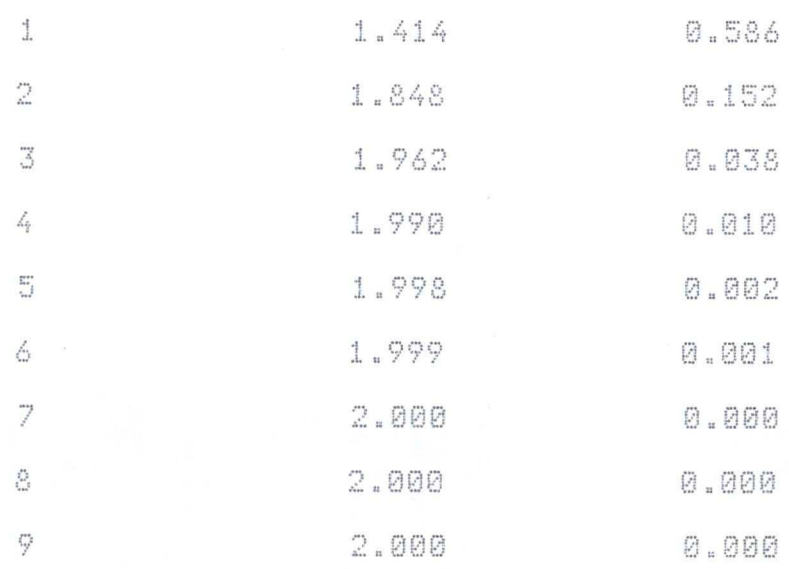

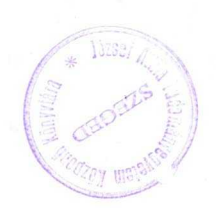

megjelenités három tizedes pontosságmásodik A. gal vizsgálta a számokat. Ezt a kivánt 'tetszöleges' pontossággal is megvalósitottuk a 6. program átalakitásával. Igy adódott a 7. program:

5. REM... 7. program ... 10 CLS:INPUT''MIHEZ VISZONYITSAM A TAGOKAT'';A 12 INPUT''HANY TIZEDES PONTOSSAGIG KERI(MAX.6)'';P 13 PA=""###### ""+STRINGA(P,""#"") 15 PRINT''N'','' AN'','' ABS(AN-A)''  $20 N = 1$ 30 AN=SQR(2+AN) 40 PRINT N.

- 
- 42 PRINT USING PR; AN; : PRINT
- 44 PRINT USING PA; ABS (AN-A)
- 50 N=N+1

60 60T0 30

A 7. program 12. sorában kérjük be a pontosságot, a 13. sorban pediq a kiirási formátumot definiáljuk. Továbbra is a 30. sorba kell beirni a vizsgálandó sorozat általános tagját 'AN=F(N)' formában vagy rekurziv módon.

Legyen most AN=Né(1/N), futtassuk a 7. programot! MIHEZ VISZONYITSAM A TAGOKAT? 1

HANY TIZEDES PONTOSSAGIG KERI? 2

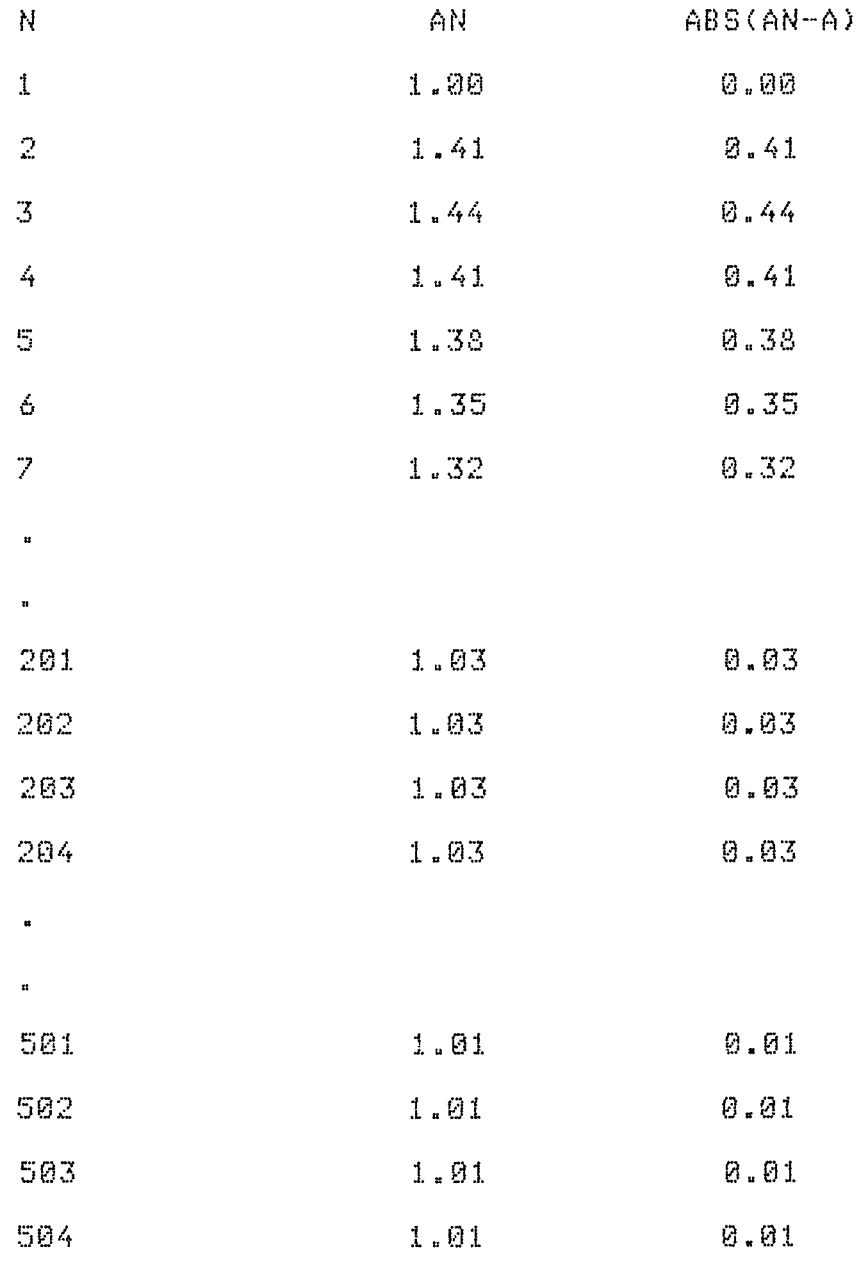

 $\mathbf{a}^{(i)}$ 

 $\mathbf{u}$ 

Néhány sorozatot hasonlóan vizsgálva eljutottunk a határérték alábbi definiciójához:

Az 'A' számot az (An) sorozat határértékének nevezzük, ha bármely E>0 számhoz található olyan K szám, hogy N>K esetén ABS(An-A)<E

Az olyan sorozatot, amelynek van határértéke, konvergens sorozatnak nevezzük. A konvergens sorozat tagjai tehát valamilyen számot - a határértéket - az eddigiekben látott módon tetszöleges pontossággal megközelitenek. Ez azt is jelenti, hogy az 'A' szám bármely E>0 sugaru környezetében végtelen sok tagja van a sorozatnak, s csak véges számu (az első K db.) marad ki.

Ilyen bevezetés után a diákok (jól. látják, ់កំចំនួម konvergens sorozatoknak van torlódási pontja, és csak egy van. Az ábrázolás is hozzásegit a környezetes definició és a 'bármely E>0 -hoz van olyan K' kifejezés igazi tartalmának megértéséhez, amely az analizis további eredményes tanitásához nélkülözhetetlen.

Szinte önkéntelenül vetödött fel a sok hasznos tanácsot és ötletet tartalmazó – tanári kézikönyvben Ϊs megtalálható tétel (lásd (9.) 182-183. oldal):

Ha A(N) -> A, akkor A(N+1)-A(N) --> 0.

Ez a tétel az A(N) konvergenciájának csak szükséges,de

nem elegendő feltétele ( lásd (9.)), mégis jól használható tulajdonság <sup>a</sup> konvergencia vizsgálatakers hiszen ha ez a feltétel nem teljesül, akkor nem lehet konvergens a sorozat.

<sup>A</sup> 8« program elve is éppen <sup>a</sup> most említett tételen alapszik« Igen hasznos olyan esetekben is, amikor nem tudjuk előre <sup>a</sup> kérdéses határértéket.

Lássuk <sup>a</sup> 8« programot!

- <sup>5</sup> RÉM =««» 8« Proram »«"
- 10 CLS«PRINT7 7!••!ATARÉRIÉ MEGSEJTÉSE: *<sup>7</sup> <sup>7</sup>*
- 20 N=1
- 3Ö AN=5GR<2+AN>
- 33 AN=INT<AN\*10É4+0.5)/10É4
- 33 IF AN=BN THEN E=E+1 ELSE E=0
- 40 PRINT <sup>77</sup> <sup>A</sup> <sup>A</sup> <sup>N</sup> *<sup>7</sup> <sup>7</sup>* ? N;7 <sup>7</sup> <sup>=</sup> *7 7*
- 50 N=N+1
- 55 IF E-5 THEN 65
- 60 GOTO 3@
- 65 PRINT : PRINT77 SEJTÉS: *<sup>7</sup> <sup>7</sup>*
- <sup>70</sup> PRINT77 <sup>A</sup> HATÁRÉRTÉK :77 ; AN

Ez - az eddigiekhez hasonlóan - ismét egy keret program., továbbra is <sup>a</sup> 30. sorba kell begépelni <sup>a</sup> sorozat általános AN tagját. <sup>A</sup> BN változó segítségével

mentjük az AN értékét, tehát BN kezdetben 0, majd az (N-1) -edik tagot jelenti.

A 33. sor biztositja AN négy tizedes pontosságu értékét. A 35. sor hasonlitja össze az | N -edik és az (N-1) -edik tagot, ha ezek 'egyenlöek' (4 tizedes pontossággal), akkor növeli E értékét eggyel. Ha egymás után öt tag 'egyenlö' (E=5 teljesülését az 55. sorban vizsgáljuk), akkor a sejtés: ez az érték a határérték. A tippet természetesen ellenörizni, matematikailag bizonyitani kell. Ennek két fő oka is van: egyrészt ੀ teljesült feltétel nem elégséges, másrészt a közelités és a pontatlan számábrázolás miatt elöforduló hiba becsaphat bennünket.

A 8. programot használva további sorozatokra, azonnal felvetödik a konvergencia-sebesség kérdése is. Például az AN=1/N sorozat tulságosan lassan konvergál nullához, ezért a szomszédos tagok hosszas vizsgálata után adnak csak 'határértéket', s az is ellenörzésre szorul (6 tizedes pontosság mellett a 968 -adik tag után adódik 1.033E-03).

További vizsgálatokat, a kisérletezésre biztatást és a számitástachnikai ismereteknek a matematikával történö vegyitését találhatjuk (10.) -ben. Ebböl a tanu-16k. szintjétöl függöen válogathatunk.

Most olyan továbbfejlesztéseket nézünk, amelyeket a

 $-63 -$ 

tanulókkal megvalósitottunk:

a) Lassan változó sorozatok vizsgálatakor célszerübb az indexet nagyobb mértékben változtatni. Pl.

50 N=N+100 vaqu 50 N=N\*2

b) Nem szükséges mindig 4 tizedes pontossággal szám moltatni. Irjuk be:

25 INPUT''HANY TIZEDESIG SZAMOLJAK(MAX.6)'';P

Továbbá a 33. sorban a 4 -es kitevő helyett irjunk mindenütt P -t.

- c) Szemléletesebb, ha a 8. programot összeépitjük a 3. programmal és ábrázoltatjuk is a sorozat vizsgált tagjait.
- d) Monotonitás szempontjából is véleményt kérhetünk a vizsgált tagok sorozatáról.
- e) Emlékeztetöül érdemes kiiratni a vizsgált sorozat általános tagját, amit legegyszerübben a következöképpen tehetünk:

75 PRINT''A BEIRT SOROZAT:'''FILIST 30

f) Az érdeklödöbb tanulók bevonásával olyan programot

 $-64 -$ 

amely az emlitett adatokat, söt az AN is irtunk, képletet is futás közben kéri be. Ehhez a BASIC program tárolási módját, a POKE utasitást és müveleti jelek, függvények tokenjait is ismerni kellett.

A sokoldalu vizsqálatot végző, kényelmesen kezelhetö 9. program a fentiek alapján született. Listáját a 3. mellékletben láthatjuk. Ebben a 10 - 400. sorok valósitják meg a megfelelő kepletek beirását. Ezt a  $4.1$ mellekletben szereplö 10. program máskent valósitja meg. Programozástechnikailag sokkal egyszerübb igy, s ugyanugy felhasználható a sorozatok vizsgálatára.

Mivel a felhasználónak kell begépelnie a vizsgálandó sorozat általános tagját, az index változtatásának mértékét és a kivánt pontosságot, ezért a gép a megadott feltételek mellett végez vizsgálatot, és ha azok jók, akkor a közölt megállapitások, sejtések közel állnak az igazsághoz. éppen ez okozza a tanulók határtalan aktivitását és lelkesedését. Mindez nem pótolja, hanem általában megelözi és kiegésziti az egzakt matematikai bizonyitást.

Célszerü olyan sorozatokat is vizsgáltatni, amelyeknek tagjait a számitógép a pontatlan számábrázolás miatt hibásan határozza meg (pl. ha hatványozás szerepel), és ezért hamis sejtést közöl.

65.  $\mathbf{m}$ 

Hasznos volt az

AN=<1+1/N)ÉN

sorozat vizsgálata. Ha a 8. programot a b), c), d) és e) pontban irt továbbfejlesztés után alkalmazzuk és két tizedes pontosságot választunk, a program jól müködik, határértéknek 2.67 -et tippel.

Három tizedesre pedig 2.703 a tipp. Ha négy tizedest kívánunk мед., akkor <sup>a</sup> jóslata (2.7115) jobban Megközelíti az Euler-féle számot, de lassan jut el oda.

Gyorsithatunk azáltal, hogy az 50. sorba N=N\*2 -t gépelünk. Nagy meglepetésünkre például 3 tizedes pontosság esetén <sup>a</sup> sorozat tagjai 3.364 -ig nőnek, majd hirtelen 1 -re csökkennek. Ezt a rakoncátlan viselkedést grafikusan jól követhetjük.

<sup>A</sup> jelenség érthető is, hiszen az 1+1/N helyett <sup>a</sup> gép elegendően nagy <sup>N</sup> mellett <sup>1</sup> -et vesz, előtte pedig <sup>a</sup> kerekítés hibája befolyásolja munkáját.

A 9. programmal vizsgálva a 67 – 70. oldalak adódnak.

A 9. program kis módositással rekurziv sorozatokra is alkalmas, sokkal egyszerűbb azonban ezt <sup>a</sup> 10. program alapján vizsgálni, amely az A(1)=SQR(2)  $A(N) = SQR(A(N-1)+2)$ 

sorzatra a 71. oldalon találhatókat adja.

A SOROZAT AN=F(N) ALAKKAL ADHATO MEG! MARADHAT AZ EDDIGI KÉPLET(I/N)? N.  $AN = ?$   $(1 + 1/N)$   $\notin N$ AZ INDEX VALTOZASA PEDIG N=F(N) ALAKKAL! MARADHAT AZ EDDIGI KÉPLET(I/N)? N N=7 N+1 HANYADIK TAGTOL VIZSGALJAM? 1 HANY TIZEDESIG SZAMOLJAK (MAX.6)? 2  $A \quad 1 =$  $2.00$  $2.25$  $A = 2 =$  $A \, 3 =$ 3.37  $2.5\%$  $A \sim 4$  =  $2.49$  $A - 5 =$  $\circ$  $\bullet$  $\mathbf{c}$  $2.64$  $16 =$ A  $2.64$ Å  $17 =$  $2.65$ A  $18 =$  $19 =$ A 2.65  $2.65$  $20 =$ A A  $21 =$ 2.66  $22 - 1$  $\frac{2.66}{2.66}$ A  $23 =$ A  $24 2.66$ Á  $2.67$  $25 =$ A A  $26 =$  $2.67$  $A = 27 =$ 2.67  $A 28 =$  $2.67$  $A = 29 =$  $2.67$ KÖZÖLHETEM A MEGALLAPITASAIMAT? A VIZSGALT 29 TAG KÖZÜL A LEGKISEBB :  $2.00$ 2.67 A LEGNAGYOBB : AZ A SEJTÉSEM, HOGY A SOROZAT MONOTON NOVO, **HATARERTEKE:**  $2.67$ **ABRAZOLVA:** <u> 8 - Ann - Ann an Aonaiche ann an San Aonaiche ann an Saolachd ann an Saolachd ann an Saolachd ann an Saolachd ann an Saolaiche ann an Saolaiche ann an Saolaiche ann an Saolaiche ann an Saolaiche ann an Saolaiche ann an S</u> и<br>Шаттания детиниционально политической п AZ ALUL JELZETT ÉRTÉK:  $2.67$ ELLENORIZD A MEGALLAPITASOKAT ! A VIZSGALT SOROZAT : AN=(1+1/N) EN AZ INDEX VALTOZASA :  $N = N + 1$ 

 $-67$ 

A SOROZAT AN=F(N) ALAKKAL ADHATO MEG! MARADHAT AZ EDDIGI KÉPLET(I/N)? I AZ INDEX VALTOZASA PEDIG N=F(N) ALAKKAL! MARADHAT AZ EDDIGI KÉPLET(I/N)? I HANYADIK TAGTOL VIZSGALJAM? 1 HANY TIZEDESIG SZAMOLJAK (MAX.6)? 3  $A = 1 =$  $2.900$  $A$   $2 =$ <br> $A$   $3 =$  $2.250$ 2.370  $2.441$  $A \neq m$  $A \quad \overline{G} =$ 2.488  $\bullet$  $\overline{a}$ A  $67 =$ 2.698  $A 68 =$ 2.699 2.699  $A = 69 =$  $A \ 70 =$ 2.699  $A$  71 = 2.699  $A$  72 = 2.700  $73 =$ 2.700 喬 2.700  $74 =$  $\mathbb{A}$  $A$  75 = 2.700  $A$  76 = 2.701  $A$  77 = 2.701  $A$  78 = 2.701  $2.701$  $A = 79 =$  $2.701$  $A 80 =$ KÖZÖLHETEM A MEGALLAPITASAIMAT?  $\mathbb{I}$ A VIZSGALT 80 TAG KÖZÜL A LEGKISEBB : 2.000 2.701 A LEGNAGYOBB : AZ A SEJTÉSEM, HOGY A SOROZAT MONOTON NOVO, HATARERTEKE: 2.701 ABRAZOLVA: Louisianus suurimaanin maan kausimaan kausi kuni kausi kausi kausi kausi kausi kausi kausi kausi kausi kausi k

AZ ALUL JELZETT ÉRTÉK: 2.701 ELLENORIZD A MEGALLAPITASOKAT ! A VIZSGALT SOROZAT : AN= AZ INDEX VALTOZASA : N=

 $-68 -$ 

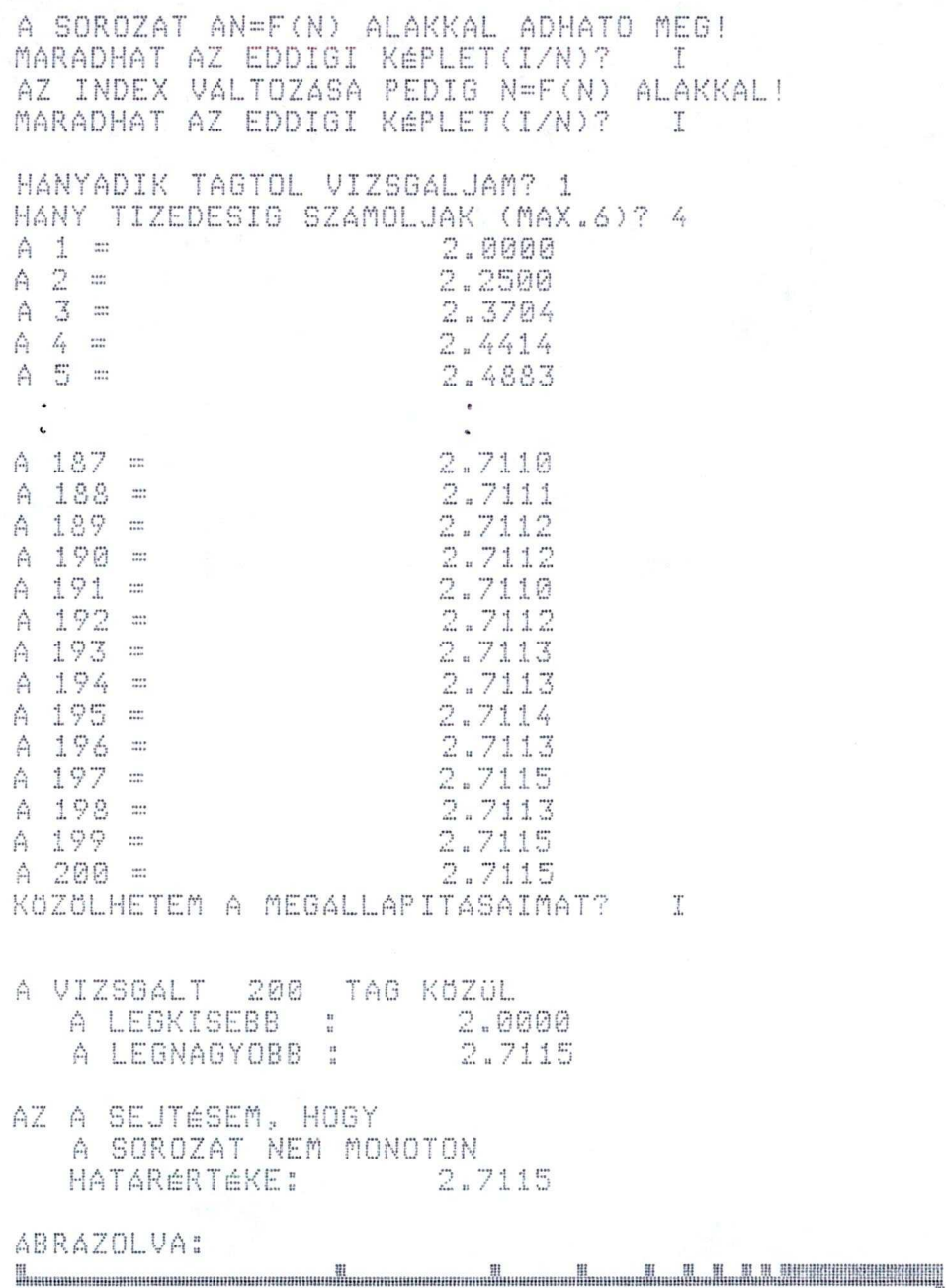

AZ ALUL JELZETT ÉRTÉK: 2.7115<br>ELLENORIZD A MEGALLAPITASOKAT !<br>A VIZSGALT SOROZAT : AN=(1+1/N)ÉN<br>AZ INDEX VALTOZASA : N=N+1

 $-69$
A SOROZAT AN=F(N) ALAKKAL ADHATO MEG! MARADHAT AZ EDDIGI KÉPLET(I/N)? I AZ INDEX VALTOZASA PEDIG N=F(N) ALAKKAL! MARADHAT AZ EDDIGI KÉPLET(I/N)? N N=? N\*2 HANYADIK TAGTOL VIZSGALJAM? 1 HANY TIZEDESIG SZAMOLJAK (MAX.6)? 3  $A 1 =$ 2.000  $A = 2 =$ 2.250  $A - 4 =$  $2.441$  $A 8 =$ 2.566  $A = 16 =$ 2.638  $A \ 32 =$ 2.677 2.697  $A \, 64 =$  $A 16384 =$ 2.714 2.716 A  $32768 =$  $2.716$  $A 65536 =$ A  $131072 =$ 2.723  $A 262144 =$ 2.650 2.828  $A 524288 =$ 2.828 A 1.04858E+06 = A 2.09715E+06 = 3.084 A 4.1943E+06 = 3.364 A 8.38861E+06 = 1.000  $A = 1.67772E + 07 =$ 1.000 A 3.35544E+07 = 1.000  $A 6.71089E + 07 =$ 1.000  $A 1.34218E + 08 =$ 1.000 KOZOLHETEM A MEGALLAPITASAIMAT?  $\top$ A VIZSGALT 28 TAG KÖZÜL A LEGKISEBB : 1.000 A LEGNAGYOBB : 3.364 AZ A SEJTÉSEM, HOGY A SOROZAT NEM MONOTON **HATARERTEKE:** 1.000 ABRAZOLVA: AZ ALUL JELZETT ÉRTÉK: 1.000 ELLENORIZD A MEGALLAPITASOKAT ! A VIZSGALT SOROZAT : AN=(1+1/N)EN N=N\*2 AZ INDEX VALTOZASA :

A rekurziv sorozatot vizsgáló 10. program futása: GÉPELD BE AZ ADATOKAT A KÖVETKEZÖK SZERINT! A 200 -AS SORBA A SOROZAT ELSO ELEMÉT. A 210 -ES SORBA AZ N -EDIK ELEMET, A 270 -AS SORBA PEDIG A LEPESKÖZT! PéLDAUL:200 A1=1  $210$  AN=1/N VAGY  $210$  AN=SQR(AN+2) 280 N=N+1 VAGY 280 N=N\*2 EZEK UTAN A RUN 100 PARANCCSAL INDITHATSZ! HA A BEIRT ADATOKKAL KIVANOD FUTTATNI, AKKOR A CONT PARANCSOT GÉPELD BE! Break in 90 **READY**  $\mathcal{O}(\mathcal{O})$  $>200$  A1=SQR(2) >210 AN=SQR(2+AN) >280 N=N+1 >RUN100 HANY TIZEDESIG SZAMOLJAK (MAX.6)? 5  $A = 1 =$ 1.41421  $\bigtriangleup - \mathbb{Z}^- =$ 1.84776  $A \times B =$ 1.96157  $A - 4 =$ 1.99037 1.99759  $A = 5 =$  $A = 6 =$ 1.99940  $A = 7 =$ 1.99985  $A - B =$ 1.99996  $A \ 9 =$ 1.99999  $A = 10 =$ 2.00000  $A 11 =$ 2.00000  $A = 12 =$ 2.00000  $A = 13 =$ 2.00000  $A = 14 =$ 2.00000 A SEJTÉS : A VIZSGALT ELEMEK SOROZATA MONOTON NO. A HATARERTEK : 2.00000 VIZSGALD MEG, HOGY IGAZ - E! READY  $\mathcal{P}_{\text{max}}$ 

 $-71 -$ 

Müveletek sorozatokkal, a PI közelitése  $2.8 -$ 

A sorozatok témájának bevezetésekor ( a 2.3 -ban) már szerepeltek olyan elöremutató kérdések, amelyek a sonozatokkal végzett müveletek vizsgálatát készitették  $el\ddot{o}$ .

érdekesnek tartották a tanulók a következő sorozattal való okoskodást:

Legyen  $A(1)=0$  $A(2) = SQR(2)$  $A(3) = SQR(2 + SQR(2)) = SQR(2+A(2))$  $A(N) = SQR(2+A(N))$ 

Láttuk, hogy ez a sorozat konvergens, a határértéke 2. (A 71. oldalon látható, hogy a 10. programmal vizsgálva is ez a sejtés adódott.)

Legyen továbbá

n

 $B(1)=0$ 

 $B(2) = 2 - A(1)$ 

 $B(3) = 2 - A(2)$ 

```
B(N)=2-A(N-1)
```
 $\mathbf{a}$ 

A 10. program alkalmas kiegėszitėse után vizsgálva a (B(N)) sorozatot megállapithatjuk, hogy határértéke 0, de érhet bennünket megleptés, ha nem vagyunk eléggé óvatosak.

Tekintsük ezek után a 9. tankönyv 215-216. oldalán szereplő sorozatot, amelynek N -edik tagja a körbe irt 2éN oldalu sokszög kerületét adja meg!

 $Ekkor$   $K(1)=0$ 

 $\blacksquare$ 

 $K(2) = 262 * SQR(2)$ 

 $K(3) = 263 * SQR(2 - SQR(2))$ 

 $K(4) = 264 * SQR(2 - SQR(2 + SQR(2))$ 

K(5)=265\*SQR(2-SQR(2+SQR(2+SQR(2)))))

Könnyen látható, hogy az eddigiek alapján:  $K(1) = 0$  $K(2) = 262*SR(BC(2)) = 262*SR(2-A(1))$  $K(3) = 263 * SQR(B(3)) = 263 * SQR(2 - A(2))$  $\bullet$ 

 $K(N) = 2eN * SQR (B (N)) = 2eN * SQR (2 - A(N - 1))$ 

 $-73 -$ 

Mivel (K(N)/2) sorozat éppen a PI -hez konvergáló sorozat, ezert igy a PI egy közelitését valósithatjuk meg.

Ennek számitógépes vizsgálatát a 10. program alkalmas átalakitásával nyert 11. programmal végeztük, amelynek listája az 5. mellékletben látható.

Futtassuk 2 tizedes pontossággal. Határértékül valóban a PI egy közelitése adódik (3.14). Ha azonban 3 tizedes pontosságot követelünk meg, akkor az eredmény megdöbbentö.

Nézzük, hogy mit láttunk a kijelzön!

is a

PT KÖZELITÉSE A ( K(N) ) SOROZATTAL HANY TIZEDESIG SZAMOLJAK (MAX.6 JEGY)? 2 2.83  $K$  2 / 2 = 3.06  $K 3 / 2 =$  $K 4 / 2 =$  $3.12$  $K$  5  $\angle$  $3.14$  $2 =$  $K$  6 / 2 =  $3.14$  $3.14$  $K$  7 / 2 =  $3.14$  $K$  8 / 2 =  $K$  9 / 2 = 3.14 A VIZSGALT ELEMEK SOROZATA A SEJTÉS : MONOTON NO.  $3.14$ A HATARERTEK : VIZSGALD MEG, HOGY IGAZ - E! **READY**  $\mathcal{A}$ HANY TIZEDESIG SZAMOLJAK (MAX.6 JEGY)? 3 2.828  $K$  2 / 2 = 3.061  $K$  3 / 2 =  $3.121$  $K$  4 / 2 =  $K$  5 / 2 =  $3.137$  $K 6 / 2 =$  $3.140$  $/2 =$  $3 - 141$  $K$  7  $K_8 / 2 =$ 3.141  $K$  9 / 2 =  $3.140$  $K$  10 / 2 =  $3.137$  $K$  11 / 2 =  $3.122$  $K$  12  $\angle$  $2 =$ 3.082  $K$  13 / 2 = 2.449 ?FC Error in 205 **READY**  $\mathcal{I}$ 

As 7FC Error' nem megengedett függvényutasitást jelent. Ekkor <sup>a</sup> 'PRINT AN' parancsra '2' -öt, <sup>a</sup> 'PRINT 2--AN' parancsra pedig ' -2.38419E-07' értéket mutat a számitógép, s mivel az SQR(X) függvény negativ X -re nincs értelmezve, teljesen érthető a gép viseikedése»

Egyik tanuló javaslatára kipróbáltuk úgy is <sup>a</sup> 11. program működését, hogy nem csak a 'KN' értékét, hanem az 'AN' -t is az előirt pontosságra kerekitettűk. Ehhes begépeltük <sup>a</sup> 11. programba <sup>a</sup> következőt:

<sup>215</sup> AN-INT(AN\*10ÉP)/10ÉP

Futtassuk igy is! Az ábra önmagáért beszél!

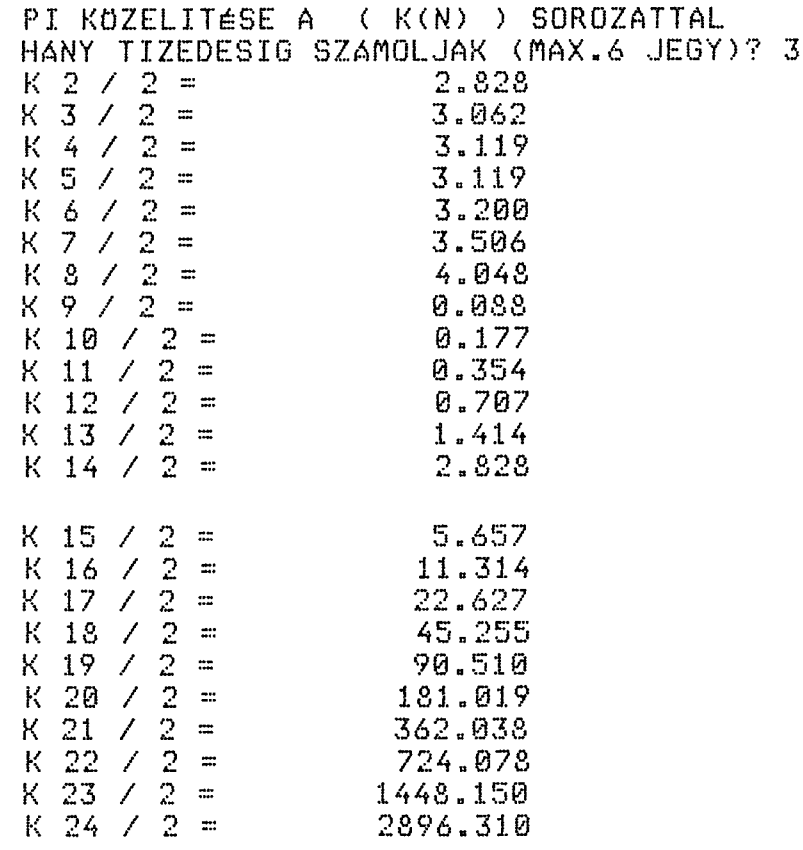

Ilyen jellegű feladatokkal azért is érdemes foglalkozni, mert igy a számitógépek alkalmazásának lehetöségei mellett <sup>a</sup> korlátáit is bemutathatjuk.

<sup>A</sup> 8. tankönyvben <sup>a</sup> 216. oldalon néhány további sorozat is szerepel <sup>a</sup> Pl közelítésére. <sup>A</sup> 12. program <sup>a</sup> három módon adódó közelités eredményét hasonlitja öszsze. (A 12. program listája <sup>a</sup> 6. mellékletben találka $t \delta$ .)

Futtassuk <sup>a</sup> 12. programot!

Pl közelitese:

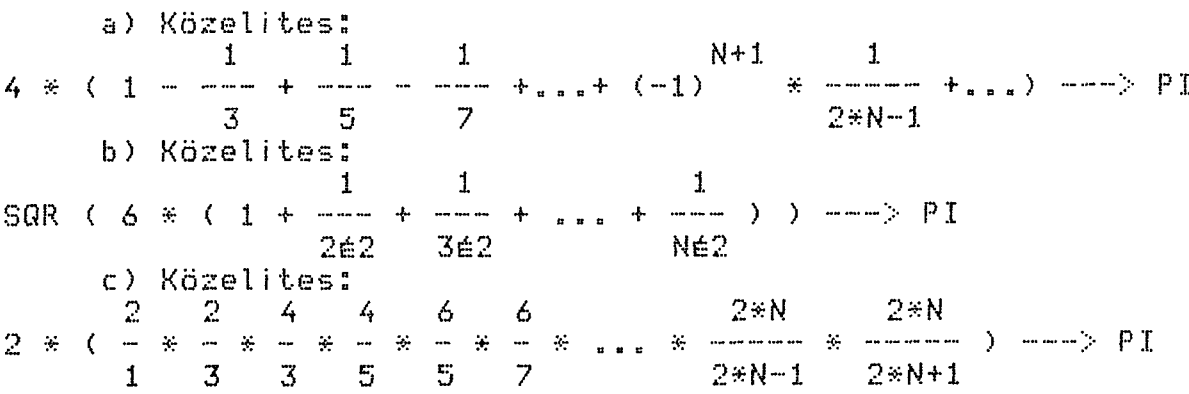

MEHET? I

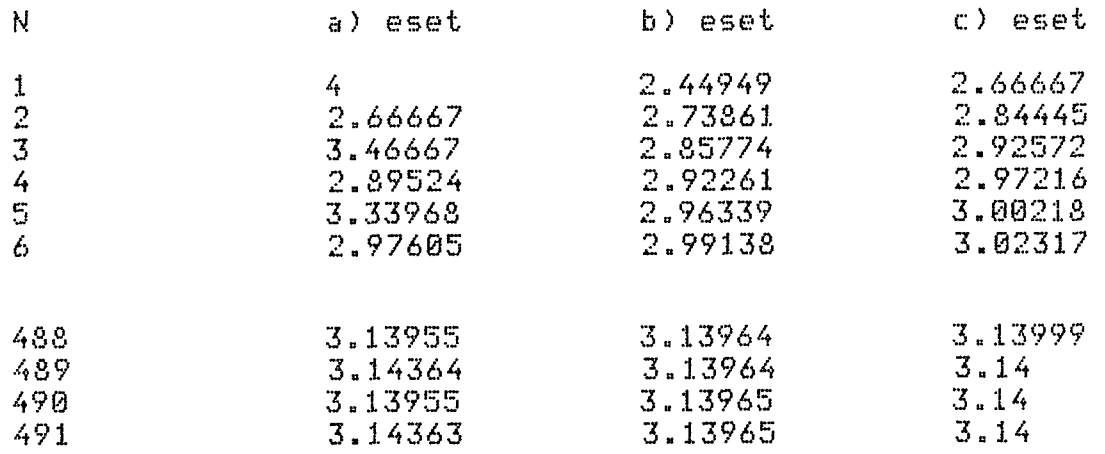

A tehetségesebb diákok szivesen forgatták a szak-.<br>\* A tehetségesebb diákok szivesen forgatták a szak<br>köri füzeteket (pl. (12.) ), közelítő-- és -gyakorlati számitásokat tartalmazó könyveket (pl. (13.) ). Különösen nagy érdeklődéssel tanulmányozták <sup>a</sup> HT iskolászámitógéphez kapcsolódó cikkeket (pl. (14.), (15.) ). <sup>A</sup> tanórán is kamatoztatták az <sup>i</sup> gy szerzett ismereteiket "

<sup>A</sup> tanulók bizonyítási készségének fejlesztésére nemcsak <sup>a</sup> tankönyvekben, hanem <sup>a</sup> 9. tanári kézikönyvben is találunk szép feladatokat (pl.*1*195-222»olda Ion). Nehezebb problémák megoldásakor gyakran megelégszünk speciális eset bizonyításával, <sup>s</sup> legfeljebb addig megyünk el, hogy 'hihetőbbé' tegyük az általánost is.így jártunk el <sup>a</sup> szukcesszív appriximációval való gyökvonás esetében is.

Az n-2 eset bizonyítását <sup>a</sup> 9. kézikönyv 211-214. oldalán láthatjuk, az n -edik gyök közelítésére ( n>2 ) képzett sorozat konvergenciáját és használhatóságát számitógéppel vizsgálva tettük 'hihetövé'.

Ehhez irtuk meg <sup>a</sup> 13. programot. Ebben AE jelenti az <sup>A</sup> szám közelítő gyökének előző értékét (ez kezdetben nálunk A), AU pedig <sup>a</sup> közelítő gyök uj értéke. <sup>A</sup> program lényegét <sup>a</sup> 80. sor adja, <sup>a</sup> 100. <sup>a</sup> kiírást, <sup>a</sup> 110. <sup>a</sup> lapozást biztosítja. Az AU értékek sorozatának konvergenciáját jól szemlélteti <sup>a</sup> program.

 $-78 -$ 

Nézzük a 13. program listáját és futását!  $10<sup>7</sup>$ N-edik gyök vonása 20 PRINT"N -EDIK GYOK SZUKCESSZIV APPROXIMACIOVAL" 30 PRINT"A KÉPLET: AU=(A+(N-1)\*AEÉN)/(N\*AEÉ(N-1)) 40 INPUT"MELYIK SZAMBOL VONJAK GYÖKÖT";A 50 INPUT"HANYADIK GYOKOT VONJAK";N 60 IF AK0 THEN 40 70 AE=A:I=0 80 AU=(A+(N-1)\*AEEN)/(N\*AEE(N-1))  $90 I = I + i$ 100 PRINT I:". LéPéS **";AU** 110 AE=AU:IFI/10<>INT(I/10)THEN80 120 PRINT"MEHET TOVABB (I/N) ?"; 130 AR=INKEYR:IFAR="I"THEN CLS:GOTO 80 140 IFAR<>"N"THEN130 150 END  $>$ RUN N -EDIK GYOK SZUKCESSZIV APPROXIMACIOVAL A KEPLET: AU=(A+(N-1)\*AEEN)/(N\*AEE(N-1)) MELYIK SZAMBOL VONJAK GYÖKÖT? 1000<br>HANYADIK GYÖKÖT VONJAK? 3 1 . LéPéS 666.667  $2^{\circ}$ 444.446 . LéPéS 3 . LéPéS 296.299  $\mathcal{L}_{\mathbf{r}}$ . LéPéS 197.536  $\overline{\mathbb{C}}$  $LEP \triangle$ 131.699 . LEPES ó 87.8189  $\mathcal{V}$ . LEPES 58.5892 LéPéS 8. 39.1566 9 26.3218 LEPES 10 . LéPéS 18.029 MEHET TOVABB  $(1/N)$ ? 11 . LéPéS  $13.0448$ 12 . LéPéS 10.6554 13 . LEPES 10.0395 14. LEPES 10.0002 15 . LéPéS -10 16 . LéPéS 10 17 . LEPES 10 18 . LéPéS 10 19 . LEPES  $10$  $20$  . LéPéS 10

3. Függvények folytonossága, határértéke **nn ss ss***zz* **:::** *ZZ ZZ*

Ezt <sup>a</sup> témát néhány ismertebb függvény vizsgálata utján a függvénytani fogalmak felelevenitésével kezdtük, majd összetettebb, érdekesebb példákat tekintettünk. Otthoni munkára függvények jellemzését, grafikonok készítését kapták <sup>a</sup> tanulók, fi ivei <sup>a</sup> sorozatok témájában közelebb kerültek <sup>a</sup> számítógépekhez, némi gyakorlatra is szert tettek, igy többen rajzoltatták fel <sup>a</sup> géppel <sup>a</sup> vizsgált függvények grafikonját. <sup>A</sup> tanulók nagy része egyszerű keret programmal oldotta ezt meg, az ügyesebbek arra is gondoltak, hogy ne legyen 'ERFROR' (képernyövédelem is szükséges), sőt <sup>a</sup> teljes képernyő kitöltésére is törekedtek (megfelelő normálássa 1).

<sup>A</sup> 7. mellékletben szereplő 14. program futás közben kéri be <sup>a</sup> függvény képletét ( Y"F(X) alakban) és az intervallumot. Ezután gondoskodik <sup>a</sup> program arról, hogy 7X7 irányban és 'Y' irányban egyaránt itő1tse <sup>a</sup> képernyőt <sup>a</sup> grafikon, <sup>s</sup> ne lépjen ki belőle. Az ábrázolás után pedig -ha szükséges- <sup>a</sup> koordinátatengelyeket is <sup>a</sup> megfelelő helyre illeszti.

Ezt <sup>a</sup> programot folytonossági, differenciálási és integrálási feladatok megoldásakor egyaránt jól hasz-

79

náthatjük annak ellenére, hogy <sup>a</sup> 7HT7 grafikája nem éppen dicséretes»

<sup>A</sup> sorosatokra, <sup>a</sup> közelítő számításra és <sup>a</sup> pontosságra fordított többlet- energia eredményezhette <sup>a</sup> folytonosság fogalmának könnyebb megértését. Mindkét definíciót jól használták, de gyakrabban próbálták használni a Heine-féle 'környezetes' definiciót.

A függvény határértékének fogalmát is könnyen elsajátították, különösen <sup>a</sup> végtelenben vett határértéket. <sup>A</sup> korábban használt határértéket sejtő program kis átalakítással használható volt ebben <sup>a</sup> témában is. Gyakran ellenörizték a tanulók eredményeiket (pl. a házi feladatot az óra elején) <sup>a</sup> 14. program alapján. ábrázolássá 1»

SI  $\ddot{\phantom{a}}$ 4. <sup>A</sup> derivált

*z:: zz zz zz zz zzzz* r: *zz zz zz zz*

Az eddigiekben olyan elöremutató feladatok is szerepeltek, amelyek lényegében <sup>a</sup> különbségi hányados határértékének meghatározását kívánták. <sup>A</sup> korábbi tapasztalatok, <sup>a</sup> fizikai jelentés és <sup>a</sup> geometriai szemléltetés alapján könnyen kialakitottuk a derivált fogalmát.

Ebben <sup>a</sup> témában mind <sup>a</sup> fogalom kialakításában, mind alkalmazásokban használtuk <sup>a</sup> számítógépet. <sup>A</sup> grafikus lehetőségével sokoldalúan szemléltettük <sup>a</sup> kitűzött problémát. Legtöbbször <sup>a</sup> függvények ábrázolására szolgáló 14. programot használtuk, néha több grafikon együttes megjelenítését is megoldottuk. Hasznos volt például <sup>a</sup> függvény, az első és második deriváltjának összesített grafikonja, ami jól szemléltette <sup>a</sup> függvény menetének és <sup>a</sup> deriváltaknak <sup>a</sup> kapcsolatát.

Természetesen arra is felhasználtuk <sup>a</sup> gépet, hogy az adott helyen keresett differenciálhányados értékére egy közelítést adjon, ahogy ezt <sup>a</sup> sorozat és függvény határértékénél is megtettük.

Itt is - ahogy eddig - felváltva használtuk <sup>a</sup> tankönyvben is megtalálható két definíciót, <sup>a</sup> géppel inkább a sorozatokra épülöt alkalmaztuk. Igy az F XØ pontbeli differenciálhatóságát (F(XN)-F(X0))/(XN-X0) különbségihányados – sorozat vizsgálatával végezhetjük. XN --> X0 , XN <> Y0 ). Ekkor azt kell megmu-( ahol tatni, hogy bármely ilyen (XN) sorozatra konvergens a különbségi hányadosok sorozata.

Equ-equ iluen (XN) sorozatra a számitógéppel bönunyen meghatározhatjuk 'a megkivánt pontossággal' a derivált értékét az X0 pontban, ha létezik. Ezt valósitja meg a 15. program, amelynek elve a következö:

Lequen (HN) equ nullsorozat ( HN --> 0 , HN $\odot$ 0 ), ekkor az XN = X0 + HN sorozat rendelkezik a kivánt tulajdonsággal (XN --> X0, XN<>X0 ). Vizsgáljuk ezek után ezzel az (XN) sorozattal a különbségihányodos-sorozatot! Ha az F füqqvény az X0 helyen differenciálható, akkor az X0 pontbeli differenciálhányados csak az előző XN -nel felirt különbségi hányadosok sorozatának határértékeként is adódó érték lehet.

Lássuk a 15. programot!

5 REM. ..........15. program....................... 10 GOTO 40 20 Y=X-X\*X\*X:RETURN 30 H=H/(-7):RETURN 40 DEFDBL X, Y, H 50 INPUT"AZ INTERVALLUM : A,B=";A,B 60 INPUT"A KÉRDÉSES HELY : X0=";X0 70 IF X0<=A OR X0>=B OR A>B THEN 50 80 PRINT:PRINT" N"," X"," D"  $90 \times = \times 0$ 100 GOSUB 20:Y0=Y  $110 N = 0: I = 0: H = 1$ 120 GOSUB 30 130 N=N+1 140 X=X0+H 150 IF XKA OR XDB THEN PRINT"MAS ADATOKAT!": GOTO 50 160 GOSUB 20 170 D=(Y-Y0)/(X-X0) 180 IF D1=D THEN I=I+1 ELSE D1=D 190 IF I=3 OR ABS(X-X0)<.0163 THEN 230  $200 X! = X$ 210 PRINT N.X!.D 220 60T0 120 230 PRINT: PRINT"A DIFFERENCIALHANYADOS AZ X0="; X0; "HELYEN:";D 240 END >RUN AZ INTERVALLUM : A, B=? -1.3, 1.3 A KÉRDÉSES HELY : X0=? .5 N Х  $\mathbb{D}$ .357143 .443878  $\mathbf{1}$  $\mathbb{C}$  $.218971$ .520408 .497085 .254365  $\mathfrak{Z}$  $\frac{1}{4}$ .500417

.499941

.500009

.499999

A DIFFERENCIALHANYADOS AZ X0= .5 HELYEN: .25

5

6

7

**READY**  $\geq$ 

.249375

.250089

.249987 .250002

 $\sim$ 

 $-83 -$ 

Ismételten hangsúlyozni kell, hogy egyrészt egy konkrét XN sorozattal adódó határérték még nem bizonyítja a differenciálhatóságot, másrészt közelitő értékek különbségével kell osztást végeznünk,s ez-mint láttuk - rendkivül veszélues. Ezek miatt a bizonyitás és diszkutálás folyamatosan szükséges: állandóan el kell dönteni <sup>a</sup> gép állításairól, hogy hamisak -e, vagy igazak. Újabb és újabb ötletek szükségesek az esetleges relytélyek számítástechnikai vagy matematikai tisztázásához. Ez tartósan biztosítja aktivitásukat és fejleszti képességeiket, szemléletüket.

<sup>A</sup> 15. program Írását folytattuk: <sup>a</sup> 'SEJTÉS' után <sup>a</sup> megfelelő intervallumban a grafikont is felrajzoltatjuk. Ezt valósítja meg <sup>a</sup> ló. proram, amely <sup>a</sup> 8. mellékletben lá th <sup>a</sup> tó.

Függvények diszkutálásánál és szélsöérték-feladatok megoldásánál is nagy szeretettel használták <sup>a</sup> tanulók <sup>a</sup> számítógépet egy-egy vitatott megállapítás 'tisztázásához '.

.... 85. .... 5. Az integrál su no se se se so se su co se se se se se se se

A középiskolai analizis tanitása során az integrál fogalmát egy geometriai jelentésére, a területre hivatkozva alakitjuk ki. A (17.) tankönyv szerint haladva is a területszámitással kezdhetjük a témát, majd az alsó és felső közelitőösszeg – a télalapok területeinek öszszege - fogalmának bevezetése- és a kétoldali közelités módszerének felelevenitése- után könnyen megértik a tanulók a Riemann-integrálnak a (17.) tankönyvben is szereplö definicióját.

Ebben a témában is használtuk a számitógépet. A grafikus szemléltetés- a területszámitás idején volt kólönösen hasznos.

A határozott integrál értékének definició szerinti meghatározása két probléma megoldását jelenti. Egyrészt fel kell irni az alsó és felső közelitő összeget függvényeként, majd zárt alakra kell hozni - $^{\prime}$  N  $^{\prime}$ a z ha sikerül, másrészt vizsgálni kell az igy elöállitott közelitöösszegek sorozatát. A tanulókkal azonban éreztetni kell, hogy a valóságban a zárt alakban kiszámitható integrálok csak egy kis hányadát alkotják az öszszes integrálnak. (pl. sin(x)/x a 0 és PI határok között sem számitható ki zárt alakban).

A qyakorlatban elegendö egy bizonyos pontossággal meghatározni az integrál értékét, kézenfekvő tehát a numerikus integrálással, az 'elöre adott pontossággal' történő közelitéssel foglalkozni. Ebben ismét hatékonyan segit a számitógép. A (17.) tankönyv 70-72. oldalán szereplö közelitések alapján egy-egy programot irtak a tanulók, s ezt összefüztünk. Igy született a 17. program, amelyet a 9. mellékletben láthatunk.

Tanulmányoztuk a közelitések hibáját, a konvergencia sebességét is. Ezt a vizsgálatot könnyitette meg a 17. program átalakitásával. A módositást el lehet képzelni, ezért csak a futását szemléltetjük:

#### -AZ INTEGRAL KOZELITO SZAMITASA

A FUGGVENY AZ 500-AS SORBAN VAN! Az also es felso hatar(A,B)? 1,2

2\*N RESZRE OSZTOM AZ INTERVALLUMOT. erteke kezdetben? 1 N mennuivel valtozzon? 1 meddig valtozzon ? 10

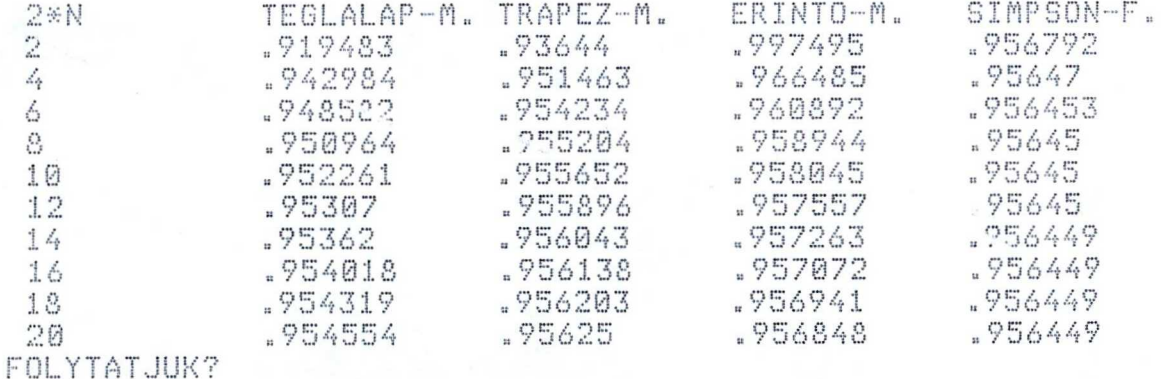

A végtelen sorok tananyaga szervesen illeszkedik a sorozatok témájához éppugy, mint az integrálhoz. Mivel a végtelen sor konvergenciáját a részletösszegek sorozatának konvergenciájára vezetjük vissza, lényegében az eddigi számitógépes programokat is felhasználhatjuk. A 2. programnak megfelelö programot rövid idö alatt irtak a tanulók. Néhány sor begépelése után - keretprogramként használva – elősegitette a vizsgálatot. Ilyen a 18. program.

500 'ssaass18. programs....................

510 ' VEGTELEN SOROK VIZSGALATA 520 N=0:SN=0 530 CLS : PRINT" N"," AN"," SN" 540 N=N+1 550 AN=1/N/N 560 SN=SN+AN 570 PRINTN, AN, SN 580 IF N/14<>INT(N/14) THEN 540 590 IF INKEYR<>"" THEN530 ELSE590

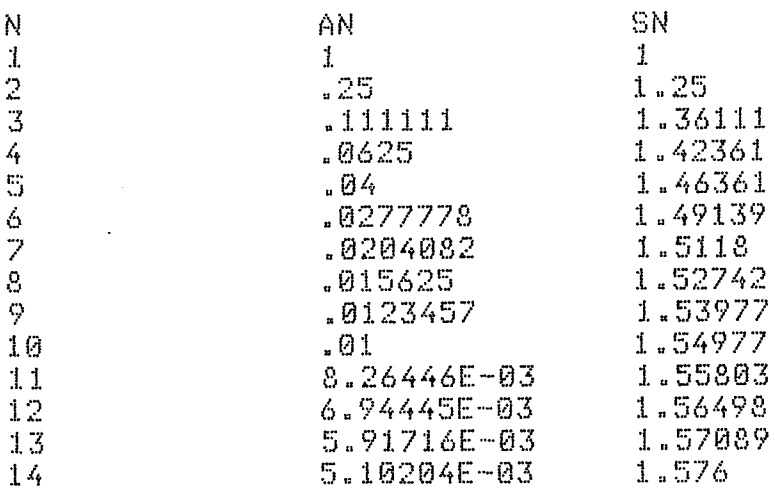

A tanév végén ehhez hasonló programot - alkalmas tananyaghoz - valamennyi tanulóképes volt irni.

Az eddiqiekböl kitünt, hogy elsösorban mindennapos segédeszközként alkalmaztuk a számitógépet, s nem volt célunk minél sokrétübben használni - esetleg olyankor is, amikor nem segitette volna a tervezett anyag feldolgozását.

Nem tul gyakran készitettünk folyamatábrát, de öszszetettebb algoritmusok szemléltetésére feltétlenül szükségesnek tartjuk, bár ennek bemutatására nem került sor.

Tapasztalataink szerint a számitástechnikai müveltséget leghatásosabban a számitógéppel történő tevékenység közben lehet terjeszteni, ezért erre összpontositottuk fiquelmünket.

Ebben a dolgozatban egy lehetöséget mutattunk be a számitógépek oktatási felhasználására, amely a fejlödés és a feltételek adott szintjén napjainkban megvalósitható. Elötébe került a számolásban történő felhasználása, és a grafikus szemléltetés, de ismételten hangsulyozni kell, hogy ennél többre hivatottak. A számitástechnikai eszközök és ismeretek alkalmazása felquorsitja a 70-es évek végén megindult korszerüsitési folyamatot. (24.)

A számitógépeket nem tekintjük csodaszernek. Tudjuk,

hogy a matematikatanitásban csak kitartó, folyamatos munkával érhetünk el eredményt. Tapasztaltuk viszont azt is, hogy ha átgondoltan illesztjük be a tanitásitanulási folyamatba a számitógépes foglalkozásokat, akkor hatékonyabbá tehetik az oktatást.

90 inodalom Felhasznált sa na maim na ministrina na ministrina na maona ao amin'ny faritr'i Normandie, ao amin'ny faritr'i Normandie,<br>Ny INSEE dia mampiasa ny kaodim-paositra 2008–2014. Ilay kaominina dia mampiasa ny kaodim-paositra 2008–2014.

 $\cdots$ 

- $(1_*)$ Papp Sándor: A számitógépek alkalmazásának lehetőségei az egyes tantárgyakban. Audiovizuális közlemények, 1985. 5. szám (251.old.)
- $(2.)$ Válaszol Párizs György miniszteri fötanácsos, a TII iqazgatója. Magyar Elektronika, 1984. 1. szám (6-7. old.)
- $(3.)$ Hámori Miklós: Tanulás és tanitás számitógéppel Tankönyvkiadó Budapest, 1984. (37-54. old.)
- $(4)$ Vámos Tibor: Hazánk és a müszaki haladás Gyorsuló idök sorozat, Magvetö Kiadó, Budapest, 1984.
- $(5.)$ Szücs Pál: Személyi számitógépek az oktatásban Audiovizuális közlemények, 1984. 2. szám (104-115.o.)
- $(6.)$ Brükner Huba: Mikroszámitógépek alkalmazása a tanitási - tanulási folyamatban. Veszprém, OOK, 1985. (lásd 16. 169-202. old.)
- (7.) Pólya György: A problémamegoldás iskolája II. Tankönyvkiadó Budapest, 1968, (110-122. old.)
- <sup>í</sup> <sup>8</sup> <sup>=</sup> ) Hajnal Imre dr. nemetz Tibor clr. Pintér Lajos Matematika III. (fakultativ B változat) Tankönyvkiadó, 1981.
- (9.) Hajnal Imre dr. Nemetz Tibor dr. Pintér Lajos: Tanári kézikönyv a fakultativ B tantervű gimnáziumi matematika-tankönyvekhez Tankönyvkiadó, Budapest, 1985.
- (10.) Simonovits Miklós: Számitástechnika a speciális matematikai osztályok részére Tankönyvkiadó, Budapest, 1985. (105-175. old.)
- (11.) Blandl Mátyás: <sup>A</sup> sorozatok középiskolai tanitásának segitése az iskolaszámitógéppel <sup>A</sup> Matematika Tanítása, 1985. 3. szám (74-83. old.)
- (12.) Dr. Máté László: Rekurziv sorozatok Középiskolai szakköri füzetek Tankönyvkiadó, Budapest, 1980
- (13.) Obádovics J. Gyüla: Gyakorlati Számitási eljárások Gondolat kiadó, 1972.
- (14.) Gyapjas Ferenc: Közelitö értékek használatáva kapcsolatos hibajelenségek Mikroszámitógép magazin, 1986. 6. szám, 4. old.
- (15.) Maros Zoltán: Egyenletek közelítő megoldása (A fixpont-iteráció - HT iskolaszámitógéppel) Mikroszámítógép magazin, 1985. 4» szám
- (16.) Szücs Pál (szerkesztő): Mikroszámitógépek a tanitási-tanulási folyamatban Veszprém, OOK, 1985.
- (17.) Hajnal Imre dr. Nemetz Tibor dr. Pintér Lajos - dr. Urbán János: Matematika IV. (fakultativ B változat).. Tankönyvkiadó, Budapest, 1982.
- (18.) Peter Henrici: Numerikus analizis Müszaki Könyvkiadó Budapest, 1985.
- (19.) HT-1080Z iskolaszámitógép BASIC kézikönyv Híradástechnika Szövetkezet, 1983.
- (20.) dr. Appel Györgg (szerkesztő):A HT-1080z iskolaszámi tógép programozása (segédanyag <sup>a</sup> tanártovábbképzéshez), Szolnok megyei Pedagógiai Intézet, 1984.
- (21.) Lénárd Ferenc: A problémamegoldó gondolkodás Akadémia kiadó Budapest, 1984.
- (22.) A gimnáziumi nevelés és oktatás terve Tankönyvkiadó Budapest, 1978.
- (23.) Dr. Korányi Erzsébet" Matematika III--IV. (fakultativ A változat) Tankönyvkiadó, Budapest, 1981-1982.

(24.) Blandl Mátyás: Matematikatanitás a változó világban, A bajai III. Béla Gimnázium évkönyve  $(270-274. old.)$ , Baja, 1982.

1. Melléklet: Az 1.b program: Számtani - mértani sorozat 1.1. Melléklet: Az 1.b program listája (-1) 5 REM ... 1.b program.............. 10 CLS 20 PRINT"SZAMTANI SOROZAT (A)" 30 PRINT"MERTANI SOROZAT (B)" 40 INPUT"MELYIKET KÉRED (A/B)";QR 50 IF QR="A" THEN 60 ELSE IF QR="B" THEN 650 ELSE 40 60 PRINT:PRINT"----- S Z A M T A N I S O R O Z A T ----" 70 PRINT"ADOTT:" 80 PRINT"1.  $A1, N, D''$ 90 PRINT"2.  $A1, AN, N''$  $A1, AN, D''$ 100 PRINT"3. 110 PRINT"4.  $AN$ ,  $N$ ,  $D<sup>II</sup>$ 120 INPUT"MELYIKET VALASZTOD (1/2/3/4)";AR 125 CLS 130 IF AR="1" THEN 180 140 IF AR="2" THEN 270 150 IF AR="3" THEN 360 160 IF AR="4" THEN 460 170 GOTO 120 180 INPUT"AZ 1. ELEM A1";A1 190 INPUT"AZ ELEMEK SZAMA N";N 200 IF N<=0 OR N<>INT(N) THEN PRINT"NEM EGESZ!":GOTO 190 210 INPUT"KÜLÖNBSÉG D";D 220 GOSUB 550 230 PRINT"AZ N-DIK ELEM AN=";AN 240 GOSUB 570 250 PRINT"AZ ELSŐ N ELEM ÖSSZEGE SN=";SN 260 END 270 INPUT"AZ 1. ELEM A1";A1 280 INPUT"AZ N-DIK ELEM AN"; AN 290 INPUT"AZ ELEMEK SZÁMA N";N 300 IF N<=0 OR N<>INT(N) THEN PRINT"NINCS @RTELME": GOTO 290 310 GOSUB 590 320 PRINT"A KÜLÖNBSÉG D=";D 330 GOSUB 570 340 PRINT"AZ ELSŐ N ELEM ÖSSZEGE SN=";SN 350 END 360 INPUT"AZ 1. ELEM A1≕";A1 370 INPUT"AZ N-DIK ELEM AN=";AN 380 INPUT"A KULONBSÉG D=";D 390 IF D=0 THEN PRINT"NINGS ERTELME":GOTO 380

#### 1.2. Melléklet: Az 1.b program listája (-2)

```
400 GOSUB 610
410 IF N<=0 OR N<>INT(N) THEN
    PRINT"ILYEN SOROZAT NINCS!":END
420 PRINT"AZ ELEMEK SZAMA N=";N
430 GOSUB 570
440 PRINT"AZ ELSŐ N ELEM ÖSSZEGE SN=";SN
450 END
460 INPUT"AZ N-DIK ELEM AN=";AN
470 INPUT"AZ ELEMEK SZÜMA N=";N
480 IF N<=0 OR N<>INT(N) THEN PRINT"NEM EGESZ!":
    GOTO 470
490 INPUT"A KÜLÖNBSÉG D=";D
500 GOSUB 630
510 PRINT"AZ 1.
                ELEM A1=";A1
520 GOSUB 570
530 PRINT"AZ ELSŐ N ELEM ÖSSZEGE SN=";SN
540 END
550 AN=A1+(N-1)*D
560
    RETURN
570 SN=N/2*(A1+AN)
580 RETURN
590 D = (AN- A1) / (N-1)600
    RETURN
610 N = (AN - A1 + D) / D620 RETURN<br>630 A1=AN-D*(N-1)
640
    RETURN
650 PRINT:PRINT"----- M é R T A N I S O R O Z A T -----"
660 PRINT"ADOTT:"
670 PRINT"1. A1, Q, N"
680 PRINT"2. A1, AN, N"
690 PRINT"3. AN.Q.N"
700 INPUT"MELYIKET(1/2/3)";BR
705 CLS
710 IF BR="1" THEN 750
720 IF BR="2" THEN 840
730 IF BA="3" THEN 930
740 GOTO 700
750 INPUT"AZ 1. ELEM A1=";A1
760 INPUT"A HANYADOS Q=";Q:
    IF Q=0 THEN PRINT"NINCS ERTELME":GOTO760
770 INPUT"AZ ELEMEK SZAMA N=";N
780 IF N<=0 OR N<>INT(N) THEN PRINT"NEM EGéSZ!":
    GOTO 770
790 GOSUB 1030
```
1.3. Melléklet: Az 1.b program listája (-3)

800 PRINT"AZ N-DIK ELEM AN=";AN 810 GOSUB 1050 820 PRINT"AZ ELSŐ N ELEM ÖSSZEGE SN="%SN 830 END 840 INPUT"AZ 1. ELEM A1=";A1: IF A1=0 THEN PRINT"NINCS ERTELME":GOTO 840 850 INPUT"AZ N-DIK ELEM AN=";AN 860 INPUT"AZ ELEMEK SZAMA N=";N 870 IF N<=0 OR N<>INT(N) THEN PRINT"NINCS ERTELME": 60TO 860 880 GOSUB 1070 890 PRINT"A HANYADOS Q=";Q 900 GOSUB 1050 910 PRINT"AZ ELSO N ELEM OSSZEGE SN=";SN 920 END 930 INPUT"AZ N-DIK ELEM AN=";AN 940 INPUT"A HANYADOS Q=";Q PRINT"NINCS ERTELME": GOTO 940 950 IF Q=0 THEN 960 INPUT"AZ ELEMEK SZAMA N=";N 970 IF N<=0 OR N<>INT(N) THEN PRINT"NINGS ERTELME!": GOTO 960 980 GOSUB 1090 990 PRINT"AZ 1. ELEM A1=";A1 1000 GOSUB 1050 1010 PRINT"AZ ELSŐ N ELEM ÖSSZEGE SN=";SN 1020 END 1030 AN=A1\*Qé(N-1) 1040 RETURN 1050 SN=A1\*(QeN-1)/(Q-1) 1060 RETURN 1070 Q=(AN/A1)  $\leq$ (1/(N-1)) 1080 RETURN 1090 A1=AN/(Qé(N-1)) 1100 RETURN

1.4. Melléklet: Az 1.b program futtatása

SZAMTANI SOROZAT (A) MÉRTANI SOROZAT (B) MELYIKET KÉRED (A/B)? A ---- SZAMTANI SOROZAT---ADOTT:  $1.$  $A1, N, D$ 2. A1, AN, N 3.  $A1, AN, D$  $AN, N, D$  $4\frac{1}{4}$ MELYIKET VALASZTOD (1/2/3/4)? 2

AZ 1. ELEM A1? 60 AZ N-DIK ELEM AN? 804 AZ ELEMEK SZAMA N? 125 A KÜLÖNBSÉG D= 6 AZ ELSO N ELEM OSSZEGE SN= 54000 **READY**  $\geq$ 

>RUN

SZAMTANI SOROZAT (A) MÉRTANI SOROZAT (B) MELYIKET KÉRED (A/B)? B

----- M é R T A N I S O R O Z A T -----ADOTT:  $1. A1, Q, N$ 2. A1, AN, N  $3. AN, Q, N$ MELYIKET( $1/2/3$ )?  $1$ 

AZ 1. ELEM A1=? 5120 A HANYADOS Q=? .25 AZ ELEMEK SZAMA N=? 8 AZ N-DIK ELEM AN= .3125 AZ ELSO N ELEM OSSZEGE SN= 6826.56 **READY**  $\geq$ 

```
2. Melléklet: Fibonacci-sorozat
```

```
5 REM. . . . . . . . . 2.b program
10 CLS:PRINT"FIBONACCI-SOROZAT:"
20 INPUT"MEDDIG SOROLJAM A TAGOKAT";V
30 A=1 : B=1
40 FOR N=1 TO V
45 PRINT"A"N"=", A
50 S=B : B=B+A : A=S
```
70 NEXT N

Futtassuk a programot!

FIBONACCI-SOROZAT:

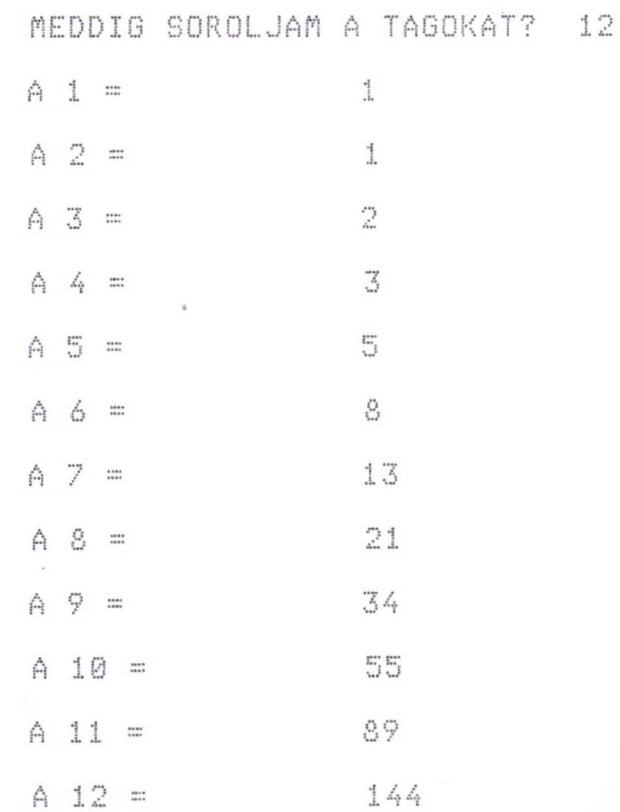

3.1 Melléklet: A 9. program listája(-1.):

10 GOTO 310 20 AN=1/N:RETURN **30 N=N+1:RETHRN** 40 DATA é, 209, +, 205, -, 206, \*, 207, /, 208, (, 40, ), 41 50 DATA .. 46.N.78 60 DATA ABS, 217, ATN, 228, COS, 225, EXP, 224, INT, 216 70 DATA LOG, 223, SGN, 215, SIN, 226, SQR, 221, TAN, 227 75  $80*$ ..... várakozás ........ . . . . . . . 85 90 PRINT"MARADHAT AZ EDDIGI KÉPLET(I/N)?  $\mathbb{H}$  y 100 IR=INKEYR 110 IF IR="I" OR IR="N" THEN PRINTIR:RETURN ELSE 100 115 120 '...... a keplet beolvasása, lerakása ............ 125 130 INPUT AR:A=LEN(AR) 140 FOR I=1 TO A 150 BR=MIDR(AR, I, 1): B=ASC(BR) IF B>47 AND B<58 THEN C=B:GOTO 260 160 170  $FOR$   $J=0$   $TO$   $8$ 180 IF BR=T1R(J) THEN C=T1(J):GOTO 260 190 NEXT J 200 BR=MIDR(AR.I.3) 210 FOR J=0 TO 9 220 IF T2A(J)=BA THEN C=T2(J):I=I+2:GOTO 260 230 NEXT J IF MIDR(AR, I, J) =" " THEN C=32:60T0 260 240 250 PRINT"HIBA A KÉPLETBEN !":GOTO 350 POKE E, C:E=E+1 260 270 NEXT I 280 POKE E.58:POKE E+1.146:'(:RETURN) 290 FOR I=E+2 TO V:POKE I,32:NEXT 300 RETURN 305 310 .........@lökeszületek.................. 315  $\boldsymbol{r}$ 320 CLEAR 200:CLS 330 FOR I=0 TO 8:READ T1R(I), T1(I):NEXT 340 FOR I=0 TO 9:READ T2R(I), T2(I):NEXT

## 3.2. Melléklet: A 9. program listája(-2):

350 PRINT"A SOROZAT AN=F(N) ALAKKAL ADHATO MEG!" 360 GOSUB 80:IF IR="I" THEN 380 370 PRINT"AN=";:E=17146:V=17231:GOSUB 130:ANR=AR 380 PRINT"AZ INDEX VALTOZASA PEDIG N=F(N) ALAKKAL!" 390 GOSUB 80:IF IR="I" THEN 420 400 PRINT"N=";:E=17239:V=17328:GOSUB 130:NR=AR  $410$ 420 '...... indul a program........................... 440 S=0:I=0:DIM A(200):PRINT 450 INPUT"HANYADIK TAGTOL VIZSGALJAM";N:IF N=0 THEN N=1 460 INPUT"HANY TIZEDESIG SZAMOLJAK (MAX.6)";P 470 S=0:PR="#######:"+STRINGA(P,"#"):ONERRORGOTO 950 480 GOSUB 20 490 IF ABS(AN)>1066 THEN A(S)=AN:60T0950 ELSE  $A(S) = INT(AN*106P+.5)/106P$ 495 500 '....max. es min. meghatározása.........  $\frac{505}{510}$ IF S=0 THEN MA=A(S):MI=A(S):GOT0580 520 IF MA  $<$  A(S) THEN MA=A(S) 530 IF MI > A(S) THEN MI=A(S) 535 540 '...... a monotonitás vizsgálata.................. 545 550 IF A(S)=A(S-1) THEN I=I+1:60TO 580 ELSE I=0 560 IF A(S)>A(S-1) THEN NO=NO+1 ELSE CS=CS+1 565 570 \* waxaan a kiiras waxaanaanaanaan 575 580 PRINT"A"N"=",:PRINT USING PR;A(S):REM...kiiratás 590 GOSUB 30 595 600 '..... ha nem konvergál, vagy csak lassan .......... 605 610 IF S=99 THEN PRINT"FOLYTASSAM?":GOTO620 ELSE 640 620 IR=INKEYR:IF IR="N" THEN 680 630 IF IR<>"I" THEN 620 640 IF S=199 THEN 710 650 IF I<5 THEN S=S+1:60T0 480 655 660 '...... ha a szomszedos tagok 5 -ször megegyeztek... 665 670 SR=INKEYR 680 PRINT"KÖZÖLHETEM A MEGALLAPITASAIMAT?" 690 IF INKEYR="" THEN 690

## 3.3 Melléklet: A 9. program listája(-3):

700 '...... a megállapitások .. 705 \* 710 PRINT:PRINT"A VIZSGALT "S+1" TAG KÖZÜL" A LEGKISEBB : "; : PRINT USING PR; MI 720 PRINT" 730 PRINT" A LEGNAGYOBB : "; : PRINT USING PR; MA 740 IF NO=0 AND CS=0 THEN MOR="ALLANDO,": GOTO 770 750 IF CS=0 THEN MOR=" MONOTON NOVO, ":GOTO 770 760 IF NO=0 THEN MOR="MONOTON CSOKKENO," ELSE MOR="NEM MONOTON" 770 PRINT:PRINT"AZ A SEJTÉSEM, HOGY" 780 PRINT" A SOROZAT "; MOR 790 IF S=199 AND NO=199 THEN DIVERGAL A POZITIV VEGTELENBE VAGY"; : PRINT" PRINTUSING PR; MA; " A HATARÉRTÉK.":GOTO 830 800 IF S=199 AND CS=199 THEN PRINT" DIVERGAL A NEGATIV VÉGTELENBE VAGY"): PRINT USING PR; MI; " A HATARERTEK. ": GOTO 830 HATARÉRTÉKE: ";:PRINT USING PR;A(S) 810 PRINT" 815 820 "...... az ábrázolás ............. 825 830 PRINT:PRINT"ABRAZOLVA:":PRINT:PRINT 840 FORX=0T0100:SET(X,40):NEXT 850 FOR K=0 TO S IF MA=MI THEN X=63 :GOTO 880 860 870  $X=127*(A(K)-MI)/(MA-MI)$ 880  $RESET(X, 39)$ :  $FORR = 01010$ :  $NEXT$ : SET(X.39):FORR=0T050:NEXT 890 NEXT K 900 SET(X,41) 910 PRINT"AZ ALUL JELZETT ÉRTÉK:";:PRINT USING PR;A(S) 920 PRINT"ELLENORIZD A MEGALLAPITASOKAT ! 930 PRINT"A VIZSGALT SOROZAT : AN=";AR 940 PRINT"AZ INDEX VALTOZASA : N="; NR: 00T0970 950 PRINT"ADJ MEG MAS ADATOKAT !": PRINT"AZ EDDIGIEK ALAPJAN:"  $960 A(S) = A(S - 1)$ : RESUME 300 970 GOTO 970

3.4 Melléklet: A 9. program futtatása

A SOROZAT AN=F(N) ALAKKAL ADHATO MEG! MARADHAT AZ EDDIGI KÉPLET(I/N)?  $\mathbb{N}$ AN=? (1/2+1/N) éN AZ INDEX VALTOZASA PEDIG N=F(N) ALAKKAL! MARADHAT AZ EDDIGI KÉPLET(I/N)? N  $N=? N+1$ 

HANYADIK TAGTOL VIZSGALJAM? 1 HANY TIZEDESIG SZAMOLJAK (MAX.6 JEGY)? 3  $A = 1 =$ 1.500  $A \t2 =$ 1.000  $A \times 3 =$ 0.579  $A = 4 =$ 0.316  $A = 5 =$ 0.168 A  $6 =$ 0.088  $A = 7 =$ 0.045  $A \tB =$ 0.023  $A = 9 =$ 0.012  $A = 10 =$ 0.006  $A = 11 =$ 0.003 A  $12 =$ 0.002  $A = 13 =$ 0.001 0.000  $A = 14 =$ 0.000  $A = 15 =$ A 16 = 0.000  $A = 17 =$ 0.000 A  $18 =$ 0.000  $A = 19 =$ 0.000 KOZOLHETEM A MEGALLAPITASAIMAT? I

- A VIZSGALT 19 TAG KÖZÜL A LEGKISEBB  $0.000$  $\frac{11}{11}$ 1.500 A LEGNAGYOBB :
- AZ A SEJTÉSEM, HOGY A SOROZAT MONOTON CSOKKENO, **HATARÉRTÉKE:**  $0.000$

ABRAZOLVA:

**William Bornes Barbaran Barbaran** annamaalla 

AZ ALUL JELZETT ÉRTÉK: 0.000 ELLENORIZD A MEGALLAPITASOKAT ! A VIZSGALT SOROZAT : AN=(1/2+1/N) EN AZ INDEX VALTOZASA :  $N = N + 1$ 

4. Melléklet : Rekurziy sorozatok határértéke 4.1 Melléklet: A 10. program listája 10 '......... 10. program ................. 20 CLS 30 PRINT"GÉPELD BE AZ ADATOKAT A KOVETKEZÖK SZERINT!" 40 PRINT:PRINT"A 200 -AS SORBA A SOROZAT ELSO ELEMÉT," 50 PRINT"A 210 -ES SORBA AZ N -EDIK ELEMET, 60 PRINT"A 270 - AS SORBA PEDIG A LÉPÉSKÖZT!" 70 PRINT "PÉLDAUL:200 A1=1  $210$  AN=1/N  $210$   $AN = SQR(AN + 2)$ VAGY 280 N=N+1 VAGY 280 N=N\*2 80 PRINT: PRINT **"EZEK UTAN A** RUN 100 PARANCCSAL INDITHATSZ!" 90 PRINT:PRINT"HA A BEIRT ADATOKKAL KIVANOD FUTTATNI,": PRINT"AKKOR A CONT PARANCSOT GEPELD BE!":STOP 100 N=1 : I=0 110 INPUT"HANY TIZEDESIG SZAMOLJAK (MAX.6)";P 120 PR=STRINGA(6."#")+"."+STRINGA(P."#") 200 A1=SQR(2) 203 A=INT(A1\*10éP+.5)/10éP 205 AN=A 207 PRINT"A"N"=", PRINT USING PR; AN  $210$  AN=SQR(AN+2) 230 AN=INT(AN\*106P+.5)/106P 240 IF AN>A THEN NO=NO+1 : I=0 : GOTO 270 250 IF ANKA THEN CS=CS+1 : I=0 : GOTO 270  $260 I = I + 1$  $270$  A=AN 280 N=N+1 290 IF I<5 THEN 207 300 IF CS=0 THEN MA="MONOTON NO.":GOTO 320 310 IF NO=0 THEN MR="MONOTON CSOKKEN." ELSE MR="NEM MONOTON." 320 PRINT:PRINT"A SEJTÉS : "; 330 PRINT"A VIZSGALT ELEMEK SOROZATA "; MR: PRINT 340 PRINT" A HATARÉRTÉK : "XIPRINT USING PRZAN 350 PRINT:PRINT"VIZSGALD MEG, HOGY IGAZ - E!" 355 PRINT 360 END

GÉPELD BE AZ ADATOKAT A KÖVETKEZÖK SZERINT! A 200 - AS SORBA A SOROZAT ELSO ELEMÉT, A 210 -ES SORBA AZ N -EDIK ELEMET, A 270 - AS SORBA PEDIG A LÉPÉSKÖZT! PÉLDAUL:200 A1=1  $210$  AN=1/N  $210$  AN=SQR(AN+2) VAGY 280 N=N\*2  $280$   $N=N+1$ VAGY EZEK UTAN A RUN 100 PARANCCSAL INDITHATSZ! HA A BEIRT ADATOKKAL KIVANOD FUTTATNI, AKKOR A CONT PARANCSOT GÉPELD BE! Break in 90 READY  $\geq$  $>200$  A1=SQR(2) >210 AN=SQR(2+AN)  $>280$  N=N+1 >RUN 100 HANY TIZEDESIG SZAMOLJAK (MAX.6)? 5  $A = A$ <br> $A = A$ 1.41421 1.84776  $A \ 3 =$ 1.96157  $A = 4 =$ 1.99037  $A 5 =$ 1.99759 1.99940  $A \, 6 =$  $A$  7 = 1.99985  $A - B =$ 1.99996  $A = 9 =$ 1.99999  $A = 10 =$ 2.00000  $A = 11 =$ 2.00000  $A = 12 =$ 2.00000  $A = 13 =$ 2.00000  $A = 14 =$ 2.00000 A SEJTÉS : A VIZSGALT ELEMEK SOROZATA MONOTON NO. A HATARÉRTÉK : 2.00000 VIZSGALD MEG, HOGY IGAZ - E! **READY**  $\mathbb{R}_{\geq 0}$ 

4.2. Melléklet: A 10. program futtatása

# 5. Melléklet : A 11. program listája

```
10 '......... 11. program ...............................<br>20 CLS:PRINT,"PI KOZELITÉSE A ( K(N) ) SOROZATTAL"
100 N=1 : I=0
110 PRINT, "HANY TIZEDESIG SZAMOLJAK (MAX.6 JEGY)";
115 INPUT P
120 PR=STRINGR(6,"#")+"."+STRINGR(P,"#")
200 A1=0
202 AN=A1
203 \text{ A} = 0205 KN=26N*SQR(2-AN)
206 KN=INT(KN*10éP+.5)/10éP
210 AN = SQR(2+A)220 PRINT, "K"N+1"/ 2 =", : PRINT USING PR; KN
240 IF KN>A THEN NO=NO+1 : I=0 : GOTO 270
250 IF KNKA THEN CS=CS+1 : I=0 : GOTO 270
260 I = I + 1270 A = KN280 N=N+1
290 IF I<5 THEN 205
300 IF CS=0 THEN MR="MONOTON NO.":GOTO 320
310 IF NO=0 THEN MR="MONOTON CSOKKEN."
    ELSE MR="NEM MONOTON."
320 PRINT, "A SEJTÉS : ";
330 PRINT, "A VIZSGALT ELEMEK SOROZATA
                        Ⅱ; MR
                         A HATARÉRTÉK : "; : PRINT USING PR; KN
340 PRINT,"
350 PRINT, "VIZSGALD MEG, HOGY IGAZ - E!"
360 END
```
## 6. Melléklet: A 12. program listája:

(A PI közelitése)

```
10 '.... 12. program ...
20 CLS : PRINT" PI közelitese:" :PRINT
30 PRINT"
                   a) Közelites:
                                                               N+1\mathbb{1}1 \t 1\mathbf{1}--- + ... + (-1) * ----- + ...) ---> PI
\sqrt{4} \frac{1}{2} \frac{1}{2} \frac{1}{2} \frac{1}{2} \frac{1}{2} \frac{1}{2} \frac{1}{2} \frac{1}{2} \frac{1}{2} \frac{1}{2} \frac{1}{2} \frac{1}{2} \frac{1}{2} \frac{1}{2} \frac{1}{2} \frac{1}{2} \frac{1}{2} \frac{1}{2} \frac{1}{2} \frac{1}{2} \frac{1}{2} \frac5 7
                    3
                                                                               2 * N - 140 PRINT"
                        b) Közelites:
                              \mathbf{1}\mathbf{1}\mathbb{I}\frac{1}{2} \frac{1}{2} \frac{1}{2} \frac{1}{2} \frac{1}{2} \frac{1}{2} \frac{1}{2} \frac{1}{2} \frac{1}{2} \frac{1}{2} \frac{1}{2} \frac{1}{2} \frac{1}{2} \frac{1}{2} \frac{1}{2} \frac{1}{2} \frac{1}{2} \frac{1}{2} \frac{1}{2} \frac{1}{2} \frac{1}{2} \frac{1}{2} SQR ( 6 * ( 1 * - - + - - + -3é2
                            262N62
50 PRINT" c) Közelites:
           2 -\mathbb{Z}2*N
                                                                                    2*N
                        44666- * - * - * - * - * - * <sub>- - *</sub> * - - - * - - - ) ---> PI
      \rightarrow\sim 103<sub>5</sub>\overline{7}\overline{\mathbb{S}} .
                                                                    2*N-1\overline{3}2*N+1
           \mathbb{I}60 PRINT: INPUT"MEHET"; MR
70 CLS:SA=0:SB=0:SC=1
80 PRINT" N"," a) eset"," b) eset"," c) eset"
90 PRINT
100 N=1
110 AN=(-1) é(N+1) *(4/(2*N-1))
120 BN=6/Né2
130 CN=2*N/(2*N-1)*2*N/(2*N+1)
140 SA=SA+AN
150 SB=SB+BN
160 SC=SC*CN
170 PRINTN, SA, SQR (SB), SC*2
180 N=N+1
190 GOTO 110
```
7. Melléklet: Függvény ábrázolása

7.1. Melléklet: A 14. program listája (-1)

10 GOTO 30 20 Y=SIN(X) + SIN(2\*X) + SIN(3\*X) : RETURN 30 CLS 40 PRINT" FUGGVENY ABRAZOLASA 50 PRINT" <u>m'in in in in in mai in main in in in in in in in in in m</u> 60 PRINT"A FÜGGVENY Y=F(X) ALAKKAL ADHATO MEG!" 70 PRINT:PRINT"MARADHAT AZ EDDIGI KÉPLET(I/N)? ") 80 IR=INKEYR 90 IF IR="I" THEN PRINT IR:GOTO 390 100 IF IR="N" THEN PRINT IR:GOTO 110 ELSE 80 120 '...... a keplet beolvasása, lerakása ...... 140 CLEAR 200 150 DATA 6,209, +, 205, -, 206, \*, 207, /, 208, (, 40, ), 41 160 DATA ..46, X, 88 170 DATA ABS, 217, ATN, 228, COS, 225, EXP, 224, INT, 216 180 DATA LOG, 223, SGN, 215, SIN, 226, SQR, 221, TAN, 227 190 FOR I=0 TO 8:READ T1R(I), T1(I):NEXT<br>200 FOR I=0 TO 9:READ T2R(I), T2(I):NEXT 210 PRINT:PRINT"Y=";:E=17144:V=17231 220 INPUT AR:A=LEN(AR) 230 FOR I=1 TO A  $240$  $BR = MIDR(AR, I, 1) : B = ASC(BR)$ 250 IF B>47 AND B<58 THEN C=B:60TO 350 260 FOR J=0 TO 8 270 IF BR=TIR(J) THEN C=T1(J):GOTO 350 280 NEXT J BR=MIDR(AR, I, 3) 290 300 FOR J=0 TO 9 310 IF T2R(J)=BR THEN  $C=T2(J)$ : I=I+2: GOTO 350 320 NEXT J IF MIDR(AR, I, J) = " " THEN C=32:GOTO 350 330 PRINT"HIBA A KEPLETBEN !":GOTO 410 340 POKE E, C:E=E+1 350 360 NEXT I 370 POKE E, 58:POKE E+1, 146:' (:RETURN) 380 FOR I=E+2 TO V:POKE I,32:NEXT

7.2. Melléklet: A 14. program listája (-2)

```
400 '
     saassa indul a programassaassassaassa
420 DIM Y(100): YT = - 1: XT = - 1
430 PRINT:INPUT"AZ INTERVALLUM : A,B=";A,B
440 PRINT:PRINT"KIS TÜRELMET!"
450 L = (B - A)/100460 FOR I=0 TO 100
470 X=A+I*L
480 GOSUB 20 : Y(I)=Y
490 IF ABS(X)<L THEN YT=I
500 NEXT I
   — у<br>— илиминистраливние принистирие на принистии и принисти.<br>— илиминистраливние принистии и принистии и принистии и при
510
   '..........max. - min. meghatározása......
520
   \begin{smallmatrix}&&9\\7&&&&1\\&&2\\2&&&&6\\&&2\\&&6\end{smallmatrix}</math>530
540 M = Y(0) : MA = Y(0)550 FOR I=1 TO 100
560 IF MI>Y(I) THEN MI=Y(I)<br>570 IF MA<Y(I) THEN MA=Y(I)
580 NEXT I
590 CLS
600 PRINTA0," MAX="; MA: PRINTA15*64," MIN="; MI;
\circ 10^{-7}." . . . . . . . . . . . . grafikon.. . . . . . . . . . . . . . . . . .
620
640 FOR I=0 TO 100
650 IF ABS(Y(I))<(MA-MI)/44 THEN XT=I
660 YY=(MA-Y(I))/(MA-MI)*44
670 SET(I, YY)
680 NEXT
700 '........a tengelyek.......................
710720 IF YT<0 THEN 740
730 FOR J=0 TO 47:SET(YT, J):NEXT
740 IF XT<0 THEN 770
750 YY=(MA-Y(XT))/(MA-MI)*44
760 FOR J=0 TO 100:SET(J, YY):NEXT
770 GOTO 770
780 END
```
7.3. Melléklet : A 14. program futtatása

## FUGGVENY ABRAZOLASA sur un no no un no co se pe de se no co co co se pe no co co

A FÜGGVENY Y=F(X) ALAKKAL ADHATO MEG! MARADHAT AZ EDDIGI KÉPLET(I/N)? N  $Y = ?$  SIN(X) + SIN(2\*X) + SIN(3\*X) AZ INTERVALLUM : A, B=? -3.14, 3.14 KIS TÜRELMET!

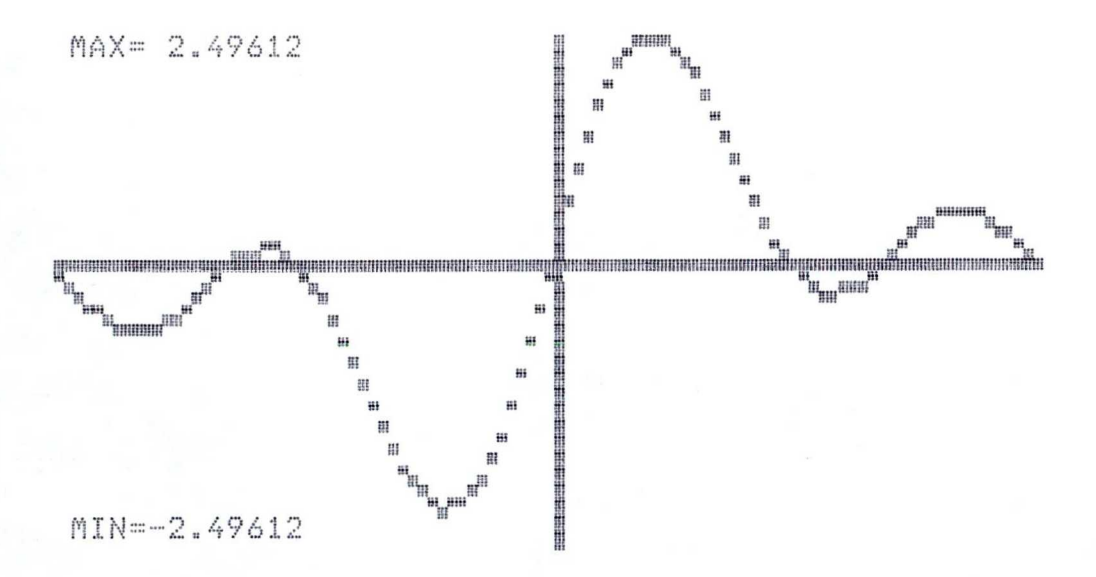

```
8.Melléklet: A derivált ábrázolással
8.1 Melléklet: A 16. program listája(-1)
ET.
   10 GOTO 40
20 Y=X-X*X*X:RETURN
30 H=H/(-7):RETURN
40 DEFDBL X, Y, H
50 INPUT"AZ INTERVALLUM : A, B="; A, B
60 INPUT"A KÉRDÉSES HELY : X0=";X0
70 IF X0<=A OR X0>=B OR A>B THEN 50
80
90 '...........a diff. hányadosok kiirása........
100
110 PRINT: PRINT" N"," X"," D"
120 X = X0130 GOSUB 20:Y0=Y
140 N=0:I=0:H=1
150 GOSUB 30
160 N=N+1
170 X=X0+H
180 IF XKA OR X>B THEN PRINT"MAS ADATOKAT!":
    GOTO 50
190 GOSUB 20
200 D = (Y - Y0) / (X - X0)210 IF D1=D THEN I=I+1 ELSE D1=D
220 IF I=3 OR ABS(X-X0)<.0163 THEN 255
230 \text{ X} = X240 PRINT N, X!, D
250 GOTO 150
255 PRINT:PRINT"SEJTéS:"
260
    PRINT"A DIFFERENCIALHANYADOS AZ XØ=";XØ;
    "HELYEN:";D
265 PRINT"VESD OSSZE AZ EREDMÉNYT A GRAFIKONNAL!";
270
280 " .......
             ..........a fv. ábrázolása..........
290
300 DEFSNGX, Y
310 DIM Y(100):YT = - 1:XT = -1
320 L=(B-A)/100
330 FOR I=0 TO 100
340 X=A+I*L
350 GOSUB 20 : Y(I)=Y
360 IF ABS(X)<L THEN YT=I
370 NEXT I
```
8.2. Melléklet: A 16. program listája(-2) 380 '..........max. max. - min. meghatározása......... 385 \*  $390$   $M = Y(0)$ :  $MA = Y(0)$ 400 FOR I=1 TO 100 410 IF MI>Y(I) THEN MI=Y(I) 420 IF MAKY(I) THEN MA=Y(I) 430 NEXT I 440 CLS 450 PRINT40," MAX="; MA: PRINT415\*64," MIN="; MI; 455 \* 460 'susunsaasa grafikonsaassassa 465 \* 470 FOR I=0 TO 100 480 IF ABS(Y(I))<(MA-MI)/44 THEN XT=I 490 YY=(MA-Y(I))/(MA-MI)\*44 500 SET(I, YY) 510 NEXT 515 520 '.........a tengelyek....................  $\boldsymbol{y}$ 525 530 IF YT<0 THEN 550 540 FOR J=0 TO 47:SET(YT, J):NEXT 550 IF XT<0 THEN 580 560 YY=(MA-Y(XT))/(MA-MI)%44 570 FOR J=0 TO 100:SET(J, YY) :NEXT 580 GOTO 580 590 END

## 8.3. Melléklet: A 16. program futása:

 $>$ RUN

AZ INTERVALLUM : A, B = ? -1.3, 1.3<br>A KéRDéSES HELY : X0=? 0.5

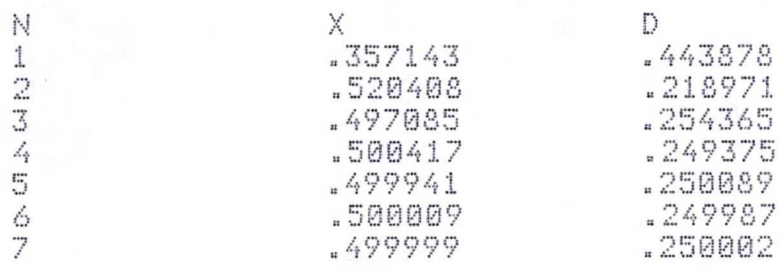

SEJTéS:

A DIFFERENCIALHANYADOS AZ X0= .5 HELYEN: . 25 VESD ÖSSZE AZ EREDMÉNYT A GRAFIKONNAL!

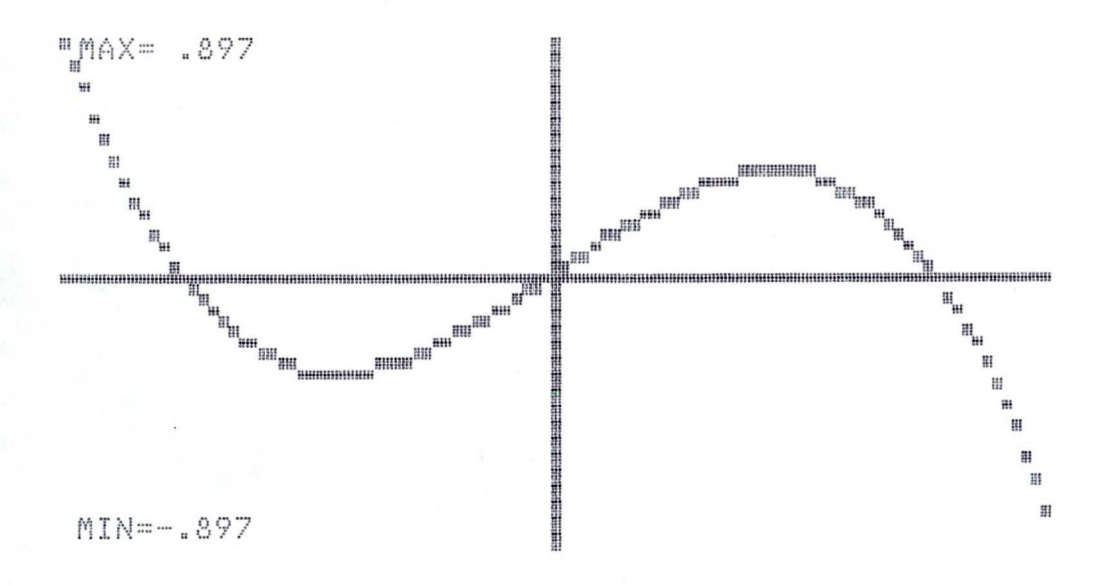

9. Melléklet: Az integrál közelitése 9.1. Melléklet: A 17. program listája 1 '...........A 17. program........ 2 CLS:PRINT"AZ INTEGRAL KÖZELITŐ SZAMITÁSA" 4 PRINT" 1. TEGLALAP-MODSZERREL 2. TRAPEZ-MODSZERREL 3. ERINTO-MODSZERREL 4. SIMPSON-MODSZERREL" 5 PRINT:PRINT"A FUGGVENY AZ 1000-ES SORBAN VAN!":PRINT 6 INPUT"MELYIKET VALASZTJA";K 8 ON K GOTO 10,200,300,400 9 GOTO 6 10 '.................teglalap-módszer................ 20 CLS: INPUT"AZ Intervallum(A,B)";A,B 30 INPUT"Hány reszre osztod ";N 40 T=0:K=(B-A)/N 50 FOR X=A TO (B-K) STEP K 60 GOSUB 1000 70 T=T+Y:NEXT 80 PRINT"AZ INTEGRAL KÖZELITÖLEG=";T\*K 90 GOSUB 900 95 PRINT:GOTO 30 190 '.............trapéz-módszer................ 200 CLS:INPUT "Alsó határ";A:INPUT"Felső határ";B 210 INPUT "Osztások száma<páros!>";N 220 IFINT(N/2)=N/2THEN230ELSEPRINT"ez nem páros!":GOTO210 230 S=0:PRINT 240 N1=(B-A)/N 250 FOR I=ATO(B-N1)STEPN1 260 X=I:GOSUB1000:Y1=Y 270 X=I+N1:GOSUB1000:Y2=Y 280 Y2=Y:H=(Y1+Y2)\*N1/2:S=S+H:NEXTI 290 PRINT"AZ INTEGRAL KÖZELITÖLEG:" > S 295 GOSUB 900 296 GOTO 210

299 '..............erintö-módszer...... 300 CLS:INPUT"AZ INTERVALLUM ALSO HATARA:";A FELSO HATARA:";B 310 INPUT" 320 INPUT"HANY RÉSZRE OSZTOD AZ INTERVALLUMOT";N 330 S=0:K=(B-A)/N 340 FORQ=1TON STEP2 350 GOSUB 1000 360 X=A+Q\*K:S=S+Y:NEXT 370 PRINT:PRINT"AZ INTEGRAL KÖZELITÖLEG=";S\*2\*K 380 GOSUB 900 390 PRINT: GOTO 320 395 '..............Simpson-módszer.................. 400 PRINT:INPUT "ALSO ES FELSO HATAR";A,B 410 INPUT"HANY RÉSZRE OSZTOD";N 420 C=(B-A)/2/N:X=A:GOSUB1000:S=Y:X=B:GOSUB1000:S=S+Y 430 FORI=1T02\*N-1:X=A+C\*I:GOSUB1000  $4, 40$  $S = S + 2*Y : IFI / 2$  /  $INT (I / 2)$  THENS=S+2\*Y 450 NEXTI 460 S=C\*S/3 470 PRINT"AZ INTEGRAL KÖZELITÖLEG:";S 480 GOSUB 900 490 PRINT: 60TO 410 900 PRINT"FOLYTATJUK?" 910 IR=INKEYR 920 IF IR="I" THEN RETURN<br>930 IF IR="N" THEN 1 ELSE 910 1000 Y=Xé2:RETURN

9.2. Melléklet: A 17. program listája(-2)

9.3. <sup>A</sup> 17» program futtatása

AZ INTEGRAL KÖZELÍTŐ SZÁMITASA

1. TEGLALAP-MODSZERREL

2. TRAPEZ-MODSZERREL

3. ERINTO-MODSZERREL

4. SIMP SON-MODSZERREL

A FÜGGVÉNY AZ 1000-ES SORBAN VAN!

MELYIKET VÁLASZTJA? 2

Alsó határ? <sup>Q</sup> Felső határ? <sup>1</sup> 0sztások száma<páros!>? 6

AZ INTEGRAL KÖZELÍTŐLEG; »196759 FOLYTATJUK? Osztások száma<páros!>? 24

AZ INTEGRAL. öZ*E*LITöLEG» " <sup>29365</sup>*<sup>6</sup>* FOLYTATJUK? Osztások száma<páros!>? 60

AZ INTEGRAL KÖZELITÖLEG: .33338 FOLYTATJUK?

AZ INTEGRAL KÖZELÍTŐ SZÁMÍTÁSA

- 1. TEGLALAP-MODSZERREL
- 2. TRAPEZ-MÓDSZERREL
- 3. ERINTO-MODSZERREL
- 4. SIMP SON-MODSZERREL

<sup>A</sup> FÜGGVÉNY AZ 1088-ES SORBAN VAN!

MELYIKET VÁLASZTJA? 4

ALSO ES FELSŐ HATAR? 0,1 HÁNY RÉSZRE OSZTOD? 6 AZ INTEGRAL KÖZELITÖLEG: .333334 FOLYTATJUK?

Köszönetemet fejzem ki dr. Pintér Lajos docens urnak az értekezésem elkészitése közben nyujtott állandó támogatásáért, hasznos tanácsaiért, és dr. Szalay István docens urnak a folyamatos bátoritásért, biztatásért.